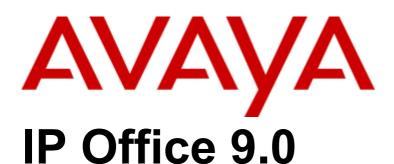

IP Office Customer Call Reporter Custom Reporting

### © 2013 AVAYA All Rights Reserved.

### Notice

While reasonable efforts have been made to ensure that the information in this document is complete and accurate at the time of printing, Avaya assumes no liability for any errors. Avaya reserves the right to make changes and corrections to the information in this document without the obligation to notify any person or organization of such changes.

For full support, please see the complete document, Avaya Support Notices for Hardware Documentation, document number 03–600759. For full support, please see the complete document, Avaya Support Notices for Software Documentation, document number 03–600758. To locate this document on our website, simply go to http://www.avaya.com/support and search for the document number in the search box.

### Documentation disclaimer

"Documentation" means information published by Avaya in varying mediums which may include product information, operating instructions and performance specifications that Avaya generally makes available to users of its products. Documentation does not include marketing materials. Avaya shall not be responsible for any modifications, additions, or deletions to the original published version of documentation unless such modifications, additions, or deletions were performed by Avaya. End User agrees to indemnify and hold harmless Avaya, Avaya's agents, servants and employees against all claims, lawsuits, demands and judgments arising out of, or in connection with, subsequent modifications, additions or deletions to this documentation, to the extent made by End User.

### Link disclaimer

Avaya is not responsible for the contents or reliability of any linked websites referenced within this site or documentation provided by Avaya. Avaya is not responsible for the accuracy of any information, statement or content provided on these sites and does not necessarily endorse the products, services, or information described or offered within them. Avaya does not guarantee that these links will work all the time and has no control over the availability of the linked pages.

### Warranty

Avaya provides a limited warranty on its hardware and Software ("Product(s)"). Refer to your sales agreement to establish the terms of the limited warranty. In addition, Avaya's standard warranty language, as well as information regarding support for this Product while under warranty is available to Avaya customers and other parties through the Avaya Support website: http://support.avaya.com. Please note that if you acquired the Product(s) from an authorized Avaya Channel Partner outside of the United States and Canada, the warranty is provided to you by said Avaya Channel Partner and not by Avaya. "Software" means computer programs in object code, provided by Avaya or an Avaya Channel Partner, whether as stand-alone products or pre-installed on hardware products, and any upgrades, updates, bug fixes, or modified versions.

### Licenses

THE SOFTWARE LICENSE TERMS AVAILABLE ON THE AVAYA WEBSITE, HTTP://SUPPORT.AVAYA.COM/LICENSEINFO ARE APPLICABLE TO ANYONE WHO DOWNLOADS, USES AND/OR INSTALLS AVAYA SOFTWARE, PURCHASED FROM AVAYA INC., ANY AVAYA AFFILIATE, OR AN AUTHORIZED AVAYA CHANNEL PARTNER (AS APPLICABLE) UNDER A COMMERCIAL AGREEMENT WITH AVAYA OR AN AUTHORIZED AVAYA CHANNEL PARTNER. UNLESS OTHERWISE AGREED TO BY AVAYA IN WRITING, AVAYA DOES NOT EXTEND THIS LICENSE IF THE SOFTWARE WAS OBTAINED FROM ANYONE OTHER THAN AVAYA, AN AVAYA AFFILIATE OR AN AVAYA AUTHORIZED AVAYA CHANNEL PARTNER; AVAYA RESERVES THE RIGHT TO TAKE LEGAL ACTION AGAINST YOU AND ANYONE ELSE USING OR SELLING THE SOFTWARE WITHOUT A LICENSE. BY INSTALLING, DOWNLOADING OR USING THE SOFTWARE, OR AUTHORIZING OTHERS TO DO SO, YOU, ON BEHALF OF YOURSELF AND THE ENTITY FOR WHOM YOU ARE INSTALLING, DOWNLOADING OR USING THE SOFTWARE (HEREINAFTER REFERRED TO INTERCHANGEABLY AS "YOU" AND "END USER"), AGREE TO THESE TERMS AND CONDITIONS AND CREATE A BINDING CONTRACT BETWEEN YOU AND AVAYA INC. OR THE APPLICABLE AVAYA AFFILIATE ("AVAYA").

Avaya grants you a license within the scope of the license types described below, with the exception of Heritage Nortel Software, for which the scope of the license is detailed below. Where the order documentation does not expressly identify a license type, the applicable license will be a Designated System License. The applicable number of licenses and units of capacity for which the license is granted will be one (1), unless a different number of licenses or units of capacity is specified in the documentation or other materials available to you. "Designated Processor" means a single stand-alone computing device. "Server" means a Designated Processor that hosts a software application to be accessed by multiple users.

### License type(s)

Designated System(s) License (DS). End User may install and use each copy of the Software only on a number of Designated Processors up to the number indicated in the order. Avaya may require the Designated Processor(s) to be identified in the order by type, serial number, feature key, location or other specific designation, or to be provided by End User to Avaya through electronic means established by Avaya specifically for this purpose.

Concurrent User License (CU). End User may install and use the Software on multiple Designated Processors or one or more Servers, so long as only the licensed number of Units are accessing and using the Software at any given time. A "Unit" means the unit on which Avaya, at its sole discretion, bases the pricing of its licenses and can be, without limitation, an agent, port or user, an e-mail or voice mail account in the name of a person or corporate function (e.g., webmaster or helpdesk), or a directory entry in the administrative database utilized by the Software that permits one user to interface with the Software. Units may be linked to a specific, identified Server.

Database License (DL). End User may install and use each copy of the Software on one Server or on multiple Servers provided that each of the Servers on which the Software is installed communicates with no more than a single instance of the same database.

CPU License (CP). End User may install and use each copy of the Software on a number of Servers up to the number indicated in the order provided that the performance capacity of the Server(s) does not exceed the performance capacity specified for the Software. End User may not reinstall or operate the Software on Server(s) with a larger performance capacity without Avaya's prior consent and payment of an upgrade fee

Named User License (NU). You may: (i) install and use the Software on a single Designated Processor or Server per authorized Named User (defined below); or (ii) install and use the Software on a Server so long as only authorized Named Users access and use the Software. "Named User", means a user or device that has been expressly authorized by Avaya to access and use the Software. At Avaya's sole discretion, a "Named User" may be, without limitation, designated by name, corporate function (e.g., webmaster or helpdesk), an e-mail or voice mail account in the name of a person or corporate function, or a directory entry in the administrative database utilized by the Software that permits one user to interface with the Software.

Shrinkwrap License (SR). You may install and use the Software in accordance with the terms and conditions of the applicable license agreements, such as "shrinkwrap" or "clickthrough" license accompanying or applicable to the Software ("Shrinkwrap License").

### Heritage Nortel Software

"Heritage Nortel Software" means the software that was acquired by Avaya as part of its purchase of the Nortel Enterprise Solutions Business in December 2009. The Heritage Nortel Software currently available for license from Avaya is the software contained within the list of Heritage Nortel Products located at http://support.avaya.com/LicenseInfo under the link "Heritage Nortel Products". For Heritage Nortel Software, Avaya grants Customer a license to use Heritage Nortel Software provided hereunder solely to the extent of the authorized activation or authorized usage level, solely for the purpose specified in the Documentation, and solely as embedded in, for execution on, or (in the event the applicable Documentation permits installation on non-Avaya equipment) for communication with Avaya equipment. Charges for Heritage Nortel Software may be based on extent of activation or use authorized as specified in an order or invoice.

### Copyright

Except where expressly stated otherwise, no use should be made of materials on this site, the Documentation, Software, or hardware provided by Avaya. All content on this site, the documentation and the Product provided by Avaya including the selection, arrangement and design of the content is owned either by Avaya or its licensors and is protected by copyright and other intellectual property laws including the sui generis rights relating to the protection of databases. You may not modify, copy, reproduce, republish, upload, post, transmit or distribute in any way any content, in whole or in part, including any code and software unless expressly authorized by Avaya. Unauthorized reproduction, transmission, dissemination, storage, and or use without the express written consent of Avaya can be a criminal, as well as a civil offense under the applicable law.

### Virtualization

Each vAppliance will have its own ordering code. Note that each instance of a vAppliance must be separately ordered. If the end user customer or Avaya channel partner would like to install two of the same type of vAppliances, then two vAppliances of that type must be ordered.

Each Product has its own ordering code. Note that each instance of a Product must be separately licensed and ordered. "Instance" means one unique copy of the Software. For example, if the end user customer or Avaya channel partner would like to install two instances of the same type of Products, then two Products of that type must be ordered.

### Third Party Components

"Third Party Components" mean certain software programs or portions thereof included in the Software that may contain software (including open source software) distributed under third party agreements ("Third Party Components"), which contain terms regarding the rights to use certain portions of the Software ("Third Party Terms"). Information regarding distributed Linux OS source code (for those Products that have distributed Linux OS source code) and identifying the copyright holders of the Third Party Components and the Third Party Terms that apply is available in the Documentation or on Avaya's website at: http://support.avaya.com/Copyright. You agree to the Third Party Terms for any such Third Party Components.

### Note to Service Provider

The Product may use Third Party Components that have Third Party Terms that do not allow hosting and may need to be independently licensed for such purpose.

### Preventing Toll Fraud

"Toll Fraud" is the unauthorized use of your telecommunications system by an unauthorized party (for example, a person who is not a corporate employee, agent, subcontractor, or is not working on your company's behalf). Be aware that there can be a risk of Toll Fraud associated with your system and that, if Toll Fraud occurs, it can result in substantial additional charges for your telecommunications services.

### Avaya Toll Fraud intervention

If you suspect that you are being victimized by Toll Fraud and you need technical assistance or support, call Technical Service Center Toll Fraud Intervention Hotline at +1-800-643-2353 for the United States and Canada. For additional support telephone numbers, see the Avaya Support website: http://support.avaya.com. Suspected security vulnerabilities with Avaya products should be reported to Avaya by sending mail to: securityalerts@avaya.com.

### Trademarks

The trademarks, logos and service marks ("Marks") displayed in this site, the Documentation and Product(s) provided by Avaya are the registered or unregistered Marks of Avaya, its affiliates, or other third parties. Users are not permitted to use such Marks without prior written consent from Avaya or such third party which may own the Mark. Nothing contained in this site, the Documentation and Product(s) should be construed as granting, by implication, estoppel, or otherwise, any license or right in and to the Marks without the express written permission of Avaya or the applicable third party.

Avaya is a registered trademark of Avaya Inc.

All non-Avaya trademarks are the property of their respective owners. Linux® is the registered trademark of Linus Torvalds in the U.S. and other countries.

### **Downloading Documentation**

For the most current versions of Documentation, see the Avaya Support website: http://support.avaya.com.

### Contact Avaya Support

See the Avaya Support website: http://support.avaya.com for product notices and articles, or to report a problem with your Avaya product. For a list of support telephone numbers and contact addresses, go to the Avaya Support website: http://support.avaya.com, scroll to the bottom of the page, and select Contact Avaya Support.

# **Contents**

# 1. Overview

| 1.1 | Database Access                         | . 7 |
|-----|-----------------------------------------|-----|
| 1.2 | Remote Access                           | . 7 |
| 1.3 | Management Studio                       | . 8 |
| 2.  | Database Details                        |     |
| 2.1 | Database Tables                         | 14  |
|     | 2.1.1 tblAgentActivity                  | 16  |
|     | 2.1.2 tblAgentHGBridge                  | 16  |
|     | 2.1.3 tblCallList                       | 17  |
|     | 2.1.4 tblCallEnd                        | 18  |
|     | 2.1.5 tblHuntGroup                      | 20  |
|     | 2.1.6 tblReportParameters               | 20  |
|     | 2.1.7 tblReportParametersScheduleLookup | 20  |
|     | 2.1.8 tblReports                        | 21  |
|     | 2.1.9 tblScheduledReport                | 21  |
|     | 2.1.10 tblScheduledReportPeriodLookup   | 21  |
|     | 2.1.11 tblScheduledReportFormatLookup   | 21  |
|     | 2.1.12 tblSwitch                        | 22  |
|     | 2.1.13 tblUsers                         | 22  |
|     | 2.1.14 Lookup Tables                    | 24  |
| 2.2 | Stored Procedures                       | 29  |
| 2.3 | User Defined Functions                  | 32  |
| 3.  | Example                                 |     |
| 3.1 | Development Environment                 | 35  |
| 3.2 | Data Calculation                        | 36  |
| 3.3 | Sample Code                             | 37  |
|     | 3.3.1 Stored Procedure                  | 37  |
|     | 3.3.2 C# Code                           | 42  |
| 3.4 | Scheduling                              |     |
| Ind | ex                                      | (   |

# Chapter 1. Overview

# 1. Overview

This document can be used by third party developers as a reference when designing and writing an application that can generate reports using data mined from the IP Office Customer Call Reporter database. This document provides information on how to connect to the IP Office Customer Call Reporter database, discusses the IP Office Customer Call Reporter database design and provides a description of the data stored in the IP Office Customer Call Reporter database.

The developer using this information is deemed to have the knowledge required to access and retrieve data from MS SQL.

The information in this document can be used to create custom reports for IP Office Customer Call Reporter 9.0.

### • ! WARNING

The design of custom reports using the data provided in the IP Office Customer Call Reporter database is the property of the designer and all support associated with it is to be provided by that designer. Removing or modifying any of the Tables, Relations, Stored Procedures, Functions or data within the database will affect IP Office Customer Call Reporter operation and is not supported by Avaya. The existing Stored Procedures and Functions that are part of the database can only be used on an 'as is' basis. New Stored Procedures and Functions can be added, however this should only be done by users with MS-SQL experience and should be tested and validated by them before being applied to a customer system. Avaya will not provide any support for third-party Stored Procedures and Functions.

### 1.1 Database Access

The IP Office Customer Call Reporter Catalog is called AvayaSBCCRT.

The developer should either get the account and password to use from the administrator that installed IP Office Customer Call Reporter or even better, an account should be created for the developer with just enough privileges to satisfy the requirements. The specific account can also be useful when diagnosing issues with the database by being able to track which applications (IP Office Customer Call Reporter or the Custom Report application) had database transactions.

The connection string for SQL Express needs the default instance name appended to the hostname or IP address (e.g. DataSource=localhost\SQLEXPRESS;).

A backup of the database should be taken as the account used can have the capability to alter the database in such ways that IP Office Customer Call Reporter could become inoperative.

Sample C# code to connect to the database:

SqlConnection connection = new SqlConnection("Data Source=localhost\\SQLEXPRESS;Initial
Catalog=AvayaSBCCRT;uid=username;pwd=password");

### 1.2 Remote Access

If remote access to the database is needed, certain TCP/IP protocols and the SQL browser service need to be enabled on the SQL Server PC. In addition, firewall rules may need to be modified. This is described in the document, <a href="http://support.microsoft.com/kb/914277">http://support.microsoft.com/kb/914277</a> and is not needed for local access which is preferred.

# 1.3 Management Studio

The IP Office Customer Call Reporter database can be "viewed" using the Management Studio application. This can be obtained for free <a href="http://www.microsoft.com/downloads/details.aspx?FamilyID=08E52AC2-1D62-45F6-9A4A-4B76A8564A2B&displaylang=en">http://www.microsoft.com/downloads/details.aspx?FamilyID=08E52AC2-1D62-45F6-9A4A-4B76A8564A2B&displaylang=en</a>.

This tool will show the database and the relation between tables. It will also show the definition for each field in the table and the Stored Procedures and Functions that can be used by the developers if needed. A few screen captures below explains how to use this tool to understand the IP Office Customer Call Reporter database.

### ! WARNING

The design of custom reports using the data provided in the IP Office Customer Call Reporter database is the property of the designer and all support associated with it is to be provided by that designer. Removing or modifying any of the Tables, Relations, Stored Procedures, Functions or data within the database will affect IP Office Customer Call Reporter operation and is not supported by Avaya. The existing Stored Procedures and Functions that are part of the database can only be used on an 'as is' basis. New Stored Procedures and Functions can be added, however this should only be done by users with MS-SQL experience and should be tested and validated by them before being applied to a customer system. Avaya will not provide any support for third-party Stored Procedures and Functions.

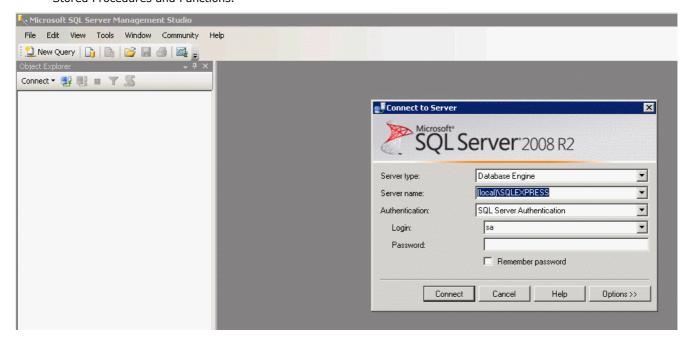

### **Database Diagrams**

The tool can be used to display the database schema with the relationship between the tables. It is important to note that this is not a passive view, changes made to the diagram can affect connections within the database.

First, add a table to the Diagram pane.

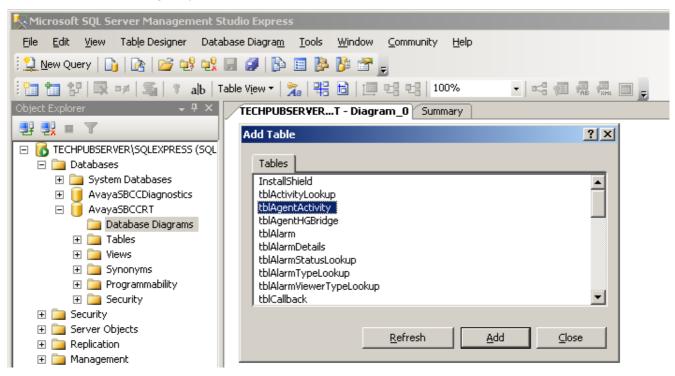

Then, a right click on the added table and a request to add related tables can be made. That will show the relationship between tables. Different views can be selected (table names only, with keys only, with column definitions, etc).

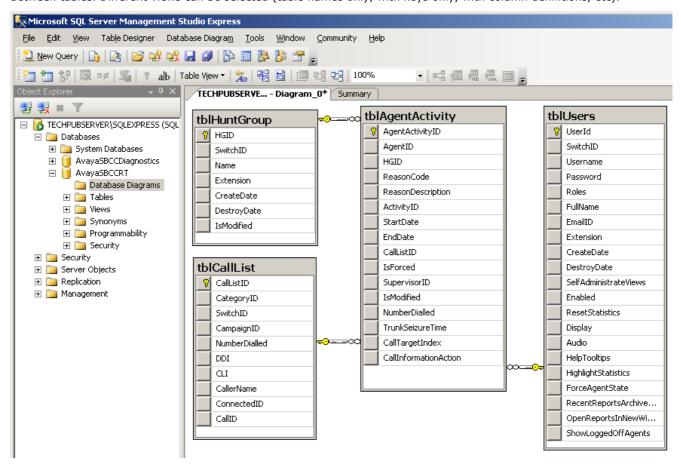

### **Tables**

The Tables 14 section has definitions (Columns, Keys, Constraints, and so on) for each database table.

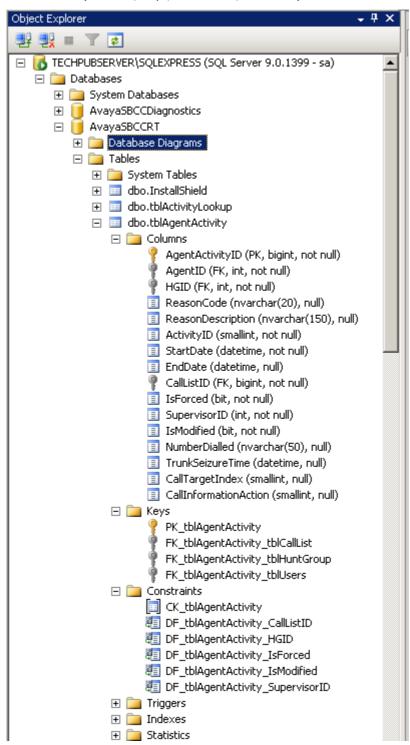

### **Stored Procedures**

A list of the Stored Procedures 29 used by IP Office Customer Call Reporter can also be displayed.

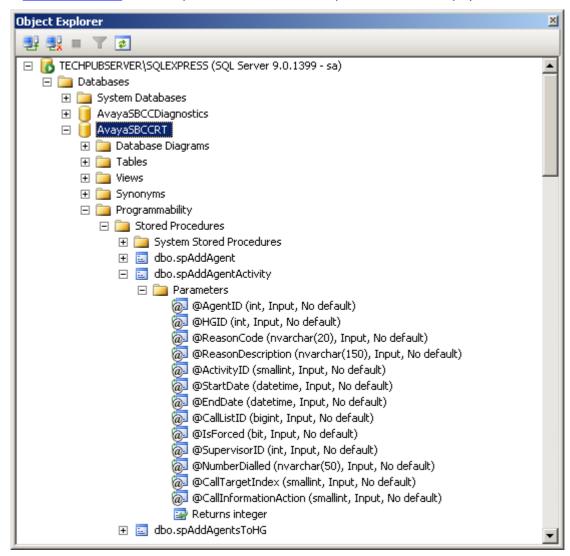

### **Functions**

The list of Functions (Table-valued or Scalar-valued) can be viewed.

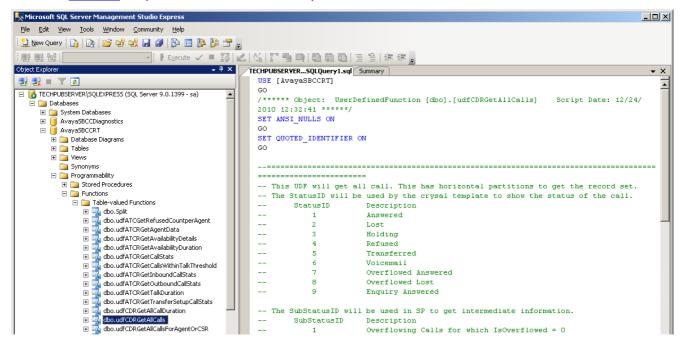

# **Chapter 2. Database Details**

# 2. Database Details

### • ! WARNING

The design of custom reports using the data provided in the IP Office Customer Call Reporter database is the property of the designer and all support associated with it is to be provided by that designer. Removing or modifying any of the Tables, Relations, Stored Procedures, Functions or data within the database will affect IP Office Customer Call Reporter operation and is not supported by Avaya. The existing Stored Procedures and Functions that are part of the database can only be used on an 'as is' basis. New Stored Procedures and Functions can be added, however this should only be done by users with MS-SQL experience and should be tested and validated by them before being applied to a customer system. Avaya will not provide any support for third-party Stored Procedures and Functions.

## 2.1 Database Tables

The tables described here are the ones used by IP Office Customer Call Reporter for reporting purposes.

| Table                                 | Category         | Purpose                                                                                                    |
|---------------------------------------|------------------|----------------------------------------------------------------------------------------------------|
| tblAgentActivity 164                  | Transactional    | Contains detailed activity information for each Agent. It includes call related activity as well as non call activities like Login, Logout , Break , ACW, and so on for an Agent. |
| tblCallList 174                       | Transactional    | Contains one record for each call. Call related information is stored here.                                                                                                    |
| tblCallEnd 18                         | Transactional    | Contains detailed state wise activity of a Call.                                                                                                    |
| tblUsers 22                           | Master           | Master table for Agents. This table also contains other user info like Supervisor, Administrator, etc.                                                                            |
| tblHuntGroup 204                      | Master           | List of Queue / Hunt group .                                                                                                    |
| tblAgentHGBridge 164                  | Intersect Master | This table stores many to many relationship between Agent & Hunt group.                                                                                                    |
| tblSwitch 224                         | Master           | Contains one entry per IPOffice with details.                                                                                                    |
| tblScheduledReport 214                | Scheduling       | List of the Reports Scheduled.                                                                                                    |
| tblScheduledReportPeriodLookup 21     | Lookup           | Stores list of available Report Period options (e.g. Daily, Weekly).                                                                                                    |
| tblScheduledReportFormatLookup 214    | Lookup           | Stores list of available Report Export options (e.g. PDF, Excel, etc.).                                                                                                    |
| tblReportParameters 204               | Transactional    | Contains report parameters and other info for scheduled reports.                                                                                                    |
| tblReports 214                        | Master           | Stores list of the built in basic reports.                                                                                                    |
| tblReportParametersScheduleLookup 204 | Lookup           | Stores the list of Schedule options.                                                                                                    |

Not all tables are shown in the following diagrams, only those that are used for reports. For a full database diagram, use the Management Studio 100 tool. For the purpose of clarity, the diagram is split in two parts. The first part is about call activity and the second is about the reporting. The common table for both is the User table.

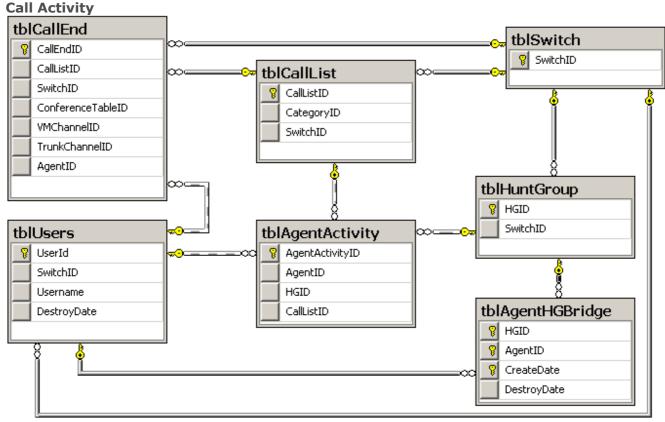

IP Office Customer Call Reporter Database Call Data Section

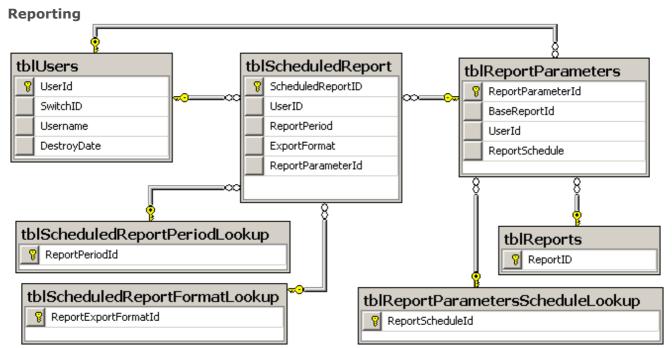

IP Office Customer Call Reporter Database Reporting Section

# 2.1.1 tblAgentActivity

| Column                | Data Type | Length | Nullable | Identity  | Remarks                                                                                                    |
|-----------------------|-----------|--------|----------|-----------|----------------------------------------------------------------------------------------------------|
| AgentActivityID       | bigint    | 8      | No       | Yes (1,1) | Primary Key for the table.                                                                                                    |
| AgentID               | int       | 4      | No       | No        | Identification of Agent. Get name from tblUsers 22 for AgentID = UserID. Foreign key to tblUsers (Disabled)                                                                                                    |
| HGID                  | int       | 4      | No       | No        | Get Hunt Group / Queue description from tblHuntgroup 204. Foreign key to tblHuntGroup (Disabled)                                                                                                    |
| ReasonCode            | nvarchar  | 8000   | Yes      | No        | Applicable only for ActivityID = $4^{24}$ (Busy not Available). Values are available and configurable using IP Office Manager (System   CCR).                                                                                                    |
| ReasonDescription     | nvarchar  | 8000   | Yes      | No        | Description of Reason Code as configured in IP Office Manager (System   CCR).                                                                                                    |
| ActivityID            | smallint  | 2      | No       | No        | See Activity ID 24 lookup.                                                                                                    |
| StartDate             | datetime  | 8      | No       | No        | Initiation Timestamp of the Activity.                                                                                                    |
| EndDate               | datetime  | 8      | Yes      | No        | Completion Timestamp of the Activity.                                                                                                    |
| CallListID            | bigint    | 8      | No       | No        | "-1" for non call activity (e.g. log in / log out, BNA, etc) and Unique CallListID for call related activities. tblCallList can be JOINed based on CallListID to get further details about the call. Foreign key to tblCallList (Disabled)                                                                                                    |
| IsForced              | bit       | 1      | No       | No        | Not currently used.                                                                                                    |
| SupervisorID          | int       | 4      | No       | No        | Not currently used.                                                                                                    |
| IsModified            | bit       | 1      | No       | No        | Not currently used.                                                                                                    |
| NumberDialed          | nvarchar  | 8000   | Yes      | No        | If the activity is call related and the user dialed a number, this field will be populated.                                                                                                    |
| CallTargetIndex       | smallint  | 2      | Yes      | No        | This is the index of the agent to which call is targeted. This index can change after an event.  Example: Huntgroup has 2 agents: Agent1 and Agent2. When the call is presented to the first agent,  CallTargetIndex will be 1. If the call is refused by Agent1 and presented to agent2, then CallTargetIndex will be shown as 2.                                                     |
| CallInformationAction | smallint  | 2      | Yes      | No        | This bit shows the reason for picking the call by an agent. For example, if it is call pickup or connected due to unheld or unpark.  Only following bits are valid. The rest of the bits are not useful for statistics calculations.  • Connected = 1  • ConnectedDueToPickUp = 2  • ConnectedDueToUnpark = 3  • ConnectedDueToUnHeld = 4  • ConnectedPostTransfer = 5  • Dialled = 14 |

# 2.1.2 tblAgentHGBridge

| Column      | Data Type | Length | Nullable | Identity | Remarks                                                                              |
|-------------|-----------|--------|----------|----------|--------------------------------------------------------------------------------------|
| HGID        | int       | 4      | No       | No       | Primary Key for the table. Hunt group ID. Foreign key to tblHuntGroup 204            |
| AgentID     | int       | 4      | No       | No       | Primary Key for the table. Agent ID / UserID. Foreign key to tblUsers 224            |
| CreateDate  | datetime  | 8      | No       | No       | Primary Key for the table. Timestamp when Agent became the member of the Hunt group. |
| DestroyDate | datetime  | 8      | Yes      | No       | Timestamp when Agent's membership with the hunt group was cancelled.                 |
| IsModified  | bit       | 1      | No       | No       | Not currently used.                                                                  |

# 2.1.3 tblCallList

| Column               | Data Type | Length | Nullable | Identity  | Remarks                                                                                                    |
|----------------------|-----------|--------|----------|-----------|----------------------------------------------------------------------------------------------------|
| CallListID           | bigint    | 8      | No       | Yes (1,1) | Primary Key for the table. Unique ID for a Call.                                                                                                    |
| CategoryID           | smallint  | 2      | No       | No        | Determines the direction of call. Reference table<br>tblCategoryLookUp 244. Foreign key to tblCategoryLookup                                                                                                    |
| SwitchID             | int       | 4      | No       | No        | Stores the Switch / IPOffice ID. Foreign key to $\underline{\text{tblSwitch}}$ $\boxed{22}$ .                                                                                                    |
| CampaignID           | int       | 4      | No       | No        | Intended for future use especially with Outbound campaigns.                                                                                                    |
| NumberDialled        | nvarchar  | 8000   | Yes      | No        | Set to Dialed number. This is the number dialed by user where as DDI is the equivalent number assigned by the switch e.g. 8035001 is the number dialed once IPO determines the short code and sends it over SIP like DDI becomes 5001@xxx.xxx.xxx.xxx. That said it is likely to be NULL for inbound calls. |
| DDI                  | nvarchar  | 8000   | Yes      | No        | Dialed number.                                                                                                    |
| CLI                  | nvarchar  | 8000   | Yes      | No        | Calling number.                                                                                                    |
| CallerName           | nvarchar  | 8000   | Yes      | No        | Initiating Agent Name                                                                                                    |
| ConnectedID          | nvarchar  | 8000   | No       | No        | Not currently used.                                                                                                    |
| CallID               | int       | 4      | No       | No        | CallID for switch. It is displayed as Reference number in the Call Details report. This ID resets to 1 in certain reboot scenarios of IP Office.                                                                                                    |
| DigitsToCO           | nvarchar  | 8000   | Yes      | No        | Not currently used.                                                                                                    |
| IsCallRecorded       | bit       | 1      | No       | No        | Intended for future use especially with Call Recording.                                                                                                    |
| CreateDate           | datetime  | 8      | No       | No        | If a queue call is not answered by auto-attendant, then the timestamp provides the initiating time which should be referred for calculating Average Abandon time or Average Speed to Answer time.                                                                                                    |
| DestroyDate          | datetime  | 8      | Yes      | No        | Call destruction time.                                                                                                    |
| IsBroken             | bit       | 1      | No       | No        | If a call is cleared in a held state, the isBroken flag is set on<br>the call list. This indicates that a caller hung up while being<br>held. It is difficult to verify the accuracy of this field.                                                                                                    |
| CallbackRequested    | bit       | 1      | No       | No        | Not currently used.                                                                                                    |
| CallCharge           | decimal   | 17     | No       | No        | Not currently used.                                                                                                    |
| IsModified           | bit       | 1      | No       | No        | Not currently used.                                                                                                    |
| IsTransferSetup      | bit       | 1      | No       | No        | Is set for Enquiry Call.                                                                                                    |
| TransferedCallListID | bigint    | 8      | No       | No        | If this is a transfer setup call, it would specify the call unique identifier [calllistUid] of the call it is trying to transfer.                                                                                                    |

# 2.1.4 tblCallEnd

| Column             | Data Type | Len  | Null able | Identity  | Remarks                                                                                                    |
|--------------------|-----------|------|-----------|-----------|----------------------------------------------------------------------------------------------------|
| CallEndID          | bigint    | 8    | No        | Yes (1,1) | Pimary Key to tblCallEnd                                                                                                    |
| CallListID         | bigint    | 8    | No        | No        | ForeignKey for tblCalllist, Unique ID to identify a Call. Foreign key to tblCallList                                                                                                    |
| SwitchID           | int       | 4    | No        | No        | Stores the Switch / IPOffice ID. Foreign key to tblSwitch                                                                                                    |
| IEndFlag           | bit       | 1    | No        | No        | The IEndFlag stands for Initiating End. In the case of an incoming call, the trunk will be the initiating end and will be on the A side. In the case of an outgoing call the Agent is the initiating party and the trunk is the receiving party.                                                                                                    |
| CreateDate         | datetime  | 8    | No        | No        | Time stamp when this call end was created.                                                                                                    |
| DestroyDate        | datetime  | 8    | Yes       | No        | It is the timestamp for the destroyDate of a state. For clearing state, DestroyDate would be always set. For connected state, it will be null.                                                                                                    |
| IsVoicemail        | bit       | 1    | No        | No        | Set when a call is directed from auto attendant(along with IsAnswered) or routed to voicemail (along with IsAnswered and IsVMAnswered).                                                                                                    |
| IsOverflowed       | bit       | 1    | No        | No        | Once the call overflows, this flag is set and will remain set. For overflow lost, IsLost is set and for overflow answered, IsAnswered is set.                                                                                                    |
| OverflowedFromHGID | int       | 4    | No        | No        | HuntGroupID from which the call overflows.                                                                                                    |
| IsTwinned          | bit       | 1    | No        | No        | Not currently used.                                                                                                    |
| IsManualTransfer   | bit       | 1    | No        | No        | It is set when call is transferred (both supervised and unsupervised). It is set for connected and clearing state in case call is answered. For Lost and Transferred calls, it is set in clearing state.  This flag is set for HGID or AgentID as recipient of transfer call.  TransferFromHGID and TransferFromAgentID can be used to obtain HGID and agentID who transferred the call. |
| IsAutoTransfer     | bit       | 1    | No        | No        | It is set for Unsupervised transfer but not used by reporting                                                                                                    |
| IsManualForward    | bit       | 1    | No        | No        | Not currently used.                                                                                                    |
| IsAutoForward      | bit       | 1    | No        | No        | Not currently used.                                                                                                    |
| IsAnswered         | bit       | 1    | No        | No        | Set whenever an end answers a call. It is set when a call is overflowed answered (along with IsOveflowed), when a call is routed to voicemail (along with IsVoicemail and IsVMAnswered), and when a call is directed to autoattendant (along with IsVoicemail).                                                                                                    |
| IsRefused          | bit       | 1    | No        | No        | Set when call is refused by Agent. When a call is not being answered by an agent within the "No answer time" then this flag get set.                                                                                                    |
| IsMissed           | bit       | 1    | No        | No        | Set when an agent to agent call is lost. It will also be set when an outgoing call is terminated by an agent without being answered by the OutBound End.                                                                                                    |
| IsLost             | bit       | 1    | No        | No        | Set when a call is lost.                                                                                                    |
| IsHGCall           | bit       | 1    | No        | No        | Set for Queue calls.                                                                                                    |
| ConferenceTableID  | int       | 4    | No        | No        | Not currently used. Foreign key to tblConference (Disabled)                                                                                                    |
| VMChannelID        | smallint  | 2    | Yes       | No        | Indicates the voicemail device connected to the call. (You can get available VM channels from tblVoicemailGroup). Foreign key to tblVoicemailChannel (Disabled).                                                                                                    |
| TrunkChannelID     | smallint  | 2    | Yes       | No        | Indicates the trunk device connected to the call. (You can get available trunk channels from tblTrunkGroup). Foreign key to tblTrunkChannel. (Disabled)                                                                                                    |
| HGID               | int       | 4    | Yes       | No        | Set to HuntGroupID. Should not be 0 for Queue calls. JOIN tblHuntGroup to get Huntgroup details.                                                                                                    |
| AgentID            | int       | 4    | Yes       | No        | Set to AgentID. JOIN tblUsers on AgentID = UserID to get Agent details. Foreign key to tblUsers (Disabled)                                                                                                    |
| ExtensionID        | int       | 4    | Yes       | No        | Not currently used.                                                                                                    |
| AccountCode        | nvarchar  | 8000 | Yes       | No        | Column used for GroupBy in reports and target as AccountCode.                                                                                                    |
| IsModified         | bit       | 1    | No        | No        | Not currently used.                                                                                                    |
| StateId            | smallint  | 2    | Yes       | No        | See State ID lookup.                                                                                                    |

|                           | in and a second | İ    |           |          | Database Details: Database Tat                                                                                                    |
|---------------------------|-----------------|------|-----------|----------|----------------------------------------------------------------------------------------------------|
| Column                    | Data Type       | Len  | Null able | Identity | Remarks                                                                                                    |
| CallEndWaterMark          | int             | 4    | Yes       | No       | Contains internal information for IP Office Customer Call Reporter.                                                                                                    |
| ParkSlot                  | nvarchar        | 8000 | Yes       | No       | Park Slot where call is parked.                                                                                                    |
| StateCreateDate           | datetime        | 8    | Yes       | No       | TimeStamp for the corresponding stateID.                                                                                                    |
| VoicemailAnnotation       | nvarchar        | 8000 | Yes       | No       | Stores IVR annotation information. Refers to label from VM module.                                                                                                    |
| Tag                       | nvarchar        | 8000 | Yes       | No       | Reserved for future releases.                                                                                                    |
| IsVMAnswered              | bit             | 1    | No        | No       | Set when call is routed to VoiceMail. AgentID should be zero when IsAnswered, IsVoiceMail or IsVMAnswered is set.                                                                                                    |
| IsVMLost                  | bit             | 1    | No        | No       | Set when call is lost at VoiceMail.                                                                                                    |
| <b>IsAnsweredOther</b>    | bit             | 1    | No        | No       | Is set when call is answered via call pickup etc. IsAnswered is also set.                                                                                                    |
| FirstAnswered             | bit             | 1    | No        | No       | Set when IsAnswered is set for the first time                                                                                                    |
| FirstTransfer             | bit             | 1    | No        | No       | Indicates that the IsManualTransfer has been set for the first time                                                                                                    |
| OriginalHGID              | int             | 4    | Yes       | No       | First HGID set. Used to identify which was the originalHGID from which the call overflowed. Used when call overflows multiple number of times.                                                                       |
| TransferFromAgentID       | int             | 4    | Yes       | No       | AgentID who initiated the transfer for call.                                                                                                    |
| TransferFromHGID          | int             | 4    | Yes       | No       | HGID which initiated the transfer for the call.                                                                                                    |
| VoicemailAgentID          | int             | 4    | Yes       | No       | Set if the call is routed to voicemail by an agent. If Voicemail is on for a user in IP Office Manager configuration, VoicemailAgentID is set to 0 for Queue calls routing to voicemail.                             |
| FirstOverflow             | bit             | 1    | No        | No       | Set when call is overflowed for the first time.                                                                                                    |
| IsOverflowing             | bit             | 1    | No        | No       | Set when the call is overflowing. For this record, none of the other flag should be set. For next record, HGID must be set to the Queue to which the call overflows.                                                 |
| OverflowingToHGID         | int             | 4    | Yes       | No       | It is updated with the HuntGroupID to where the call overflows.                                                                                                    |
| TransferToNumber          | nvarchar        | 8000 | Yes       | No       | Set to number to which the call is transferred.                                                                                                    |
| IsRoutingToVoicemail      | bit             | 1    | No        | No       | Set when an end changes from agent or hunt group, it just indicates that the next end will have a voicemail id.                                                                                                    |
| IsTrunkToTrunk            | bit             | 1    | No        | No       | It is set when call from Trunk to Agent (or queue) is transferred to a trunk.                                                                                                    |
| QueueStartTime            | datetime        | 8    | Yes       | No       | The time when this call end entered a queue. The accuracy of this field cannot be verified as it is not used.                                                                                                    |
| FrontEndedByVoicemai<br>I | bit             | 1    | No        | No       | Set when a call is received at auto-attendant first and then routed to Queue or Agent (as per call scenario). It is used to get initiating event for calculation of Average speed to answer or Average Abandon time. |
| TransferReturn            | bit             | 1    | No        | No       | Set when call is answered after the transfer return that is set in IP Office manager expires. It is only set for connected state.                                                                                    |
| TransferReturnHGID        | int             | 4    | Yes       | No       | The transfer return hunt group identifier indicates the hunt group where the transfer return has come from.                                                                                                    |
| OverflowIndex             | int             | 4    | Yes       | No       | When a call is marked as overflowing, an index will be placed against the call. When the call is answered, lost or routed to voicemail, the index provided at the fist overflowing point will be provided.           |
| TransferIndex             | int             | 4    | Yes       | No       | When a call is put on hold, an index will be put against the call. When the call is answered, lost or routed to voicemail, the index provided at hold time will be provided.                                         |

# 2.1.5 tblHuntGroup

| Column      | Data Type | Len  | Nullable | Identity  | Remarks                                                        |
|-------------|-----------|------|----------|-----------|----------------------------------------------------------------|
| HGID        | int       | 4    | No       | Yes (1,1) | Primary Key for the table. Unique ID for a Hunt Group / Queue. |
| SwitchID    | int       | 4    | No       | No        | IP Office ID. Foreign key to tblSwitch 224.                    |
| Name        | nvarchar  | 8000 | No       | No        | Hunt group / Queue description.                                |
| Extension   | nvarchar  | 8000 | No       | No        | Hunt group extension number. Populated from IP Office Manager. |
| CreateDate  | datetime  | 8    | No       | No        | Timestamp when Hunt group is created.                          |
| DestroyDate | datetime  | 8    | Yes      | No        | Timestamp when a Hunt group is removed.                        |
| IsModified  | bit       | 1    | No       | No        | Not currently used.                                            |

# 2.1.6 tblReportParameters

| Column             | Data Type | Length | Nullable | Identity  | Remarks                                                                                                    |
|--------------------|-----------|--------|----------|-----------|----------------------------------------------------------------------------------------------------|
| ReportParameterId  | int       | 4      | No       | Yes (1,1) | Primary Key for the table.                                                                                           |
| BaseReportId       | smallint  | 2      | No       | No        | Refers to the basic reports. Foreign key to tblReports 214.                                                          |
| SavedReportName    | nvarchar  | 8000   | Yes      | No        | User defined name for the saved report.                                                                              |
| LastRunDate        | datetime  | 8      | Yes      | No        | Timestamp when last executed.                                                                                        |
| NextRunDate        | datetime  | 8      | Yes      | No        | Timestamp for next scheduled execution.                                                                              |
| LastModifiedDate   | datetime  | 8      | No       | No        | Timestamp when last update made.                                                                                     |
| StartDate          | datetime  | 8      | No       | No        | Report Period Start Date.                                                                                            |
| EndDate            | datetime  | 8      | No       | No        | Report Period End Date.                                                                                              |
| StartTime          | nvarchar  | 8000   | No       | No        | Report Period Start Time.                                                                                            |
| EndTime            | nvarchar  | 8000   | No       | No        | Report Period End Time.                                                                                              |
| TargetId           | int       | 4      | No       | No        | See Target ID lookup.                                                                                                |
| GroupId            | int       | 4      | No       | No        | See Group ID lookup.                                                                                                 |
| FilterId           | int       | 4      | No       | No        | See Filter ID lookup.                                                                                                |
| UserId             | int       | 4      | No       | No        | User who scheduled the report. Foreign key to $\underline{\text{tblUsers}}$                                          |
| ReportSchedule     | smallint  | 2      | No       | No        | Stores information about how the report is scheduled. Foreign key to toleral report Parameters Schedule Lookup 20 A. |
| IncludeInternal    | bit       | 1      | No       | No        | Flag to indicate internal call.                                                                                      |
| IncludeSaturdays   | bit       | 1      | No       | No        | Flag to indicate Saturday.                                                                                           |
| IncludeSundays     | bit       | 1      | No       | No        | Flag to indicate Sunday.                                                                                             |
| TargetValue        | nvarchar  | 8000   | No       | No        | Target value specified for the report.                                                                               |
| ReportLanguage     | nchar     | 8000   | Yes      | No        | Report language option selected.                                                                                     |
| GraphReportOptions | nchar     | 8000   | Yes      | No        | Not currently used.                                                                                                  |
| ASAThreshold       | int       | 4      | Yes      | No        | Average Answer Time Threshold applicable for Call Summary Report only. Not currently used.                           |
| LostCallThreshold  | int       | 4      | Yes      | No        | Lost Call Threshold applicable for Call Summary Report only. Not currently used.                                     |
| MinTalkTreshold    | int       | 4      | Yes      | No        | Threshold for APF calculations. Not currently used.                                                                  |
| MaxTalkTreshold    | int       | 4      | Yes      | No        | Threshold for APF calculations. Not currently used.                                                                  |
| CustomReportName   | nvarchar  | 8000   | Yes      | No        | Name given to a custom report.                                                                                       |
| CCRVersion         | nvarchar  | 8000   | No       | No        | Last CCR version in which a database schema change was made.                                                         |

# 2.1.7 tblReportParametersScheduleLookup

| Column             | Data Type | Length | Nullable | Identity | Remarks                    |
|--------------------|-----------|--------|----------|----------|----------------------------|
| ReportScheduleId   | smallint  | 2      | No       | No       | Primary Key for the table. |
| ReportScheduleName | varchar   | 8000   | No       | No       | Schedule description.      |

# 2.1.8 tblReports

| Column             | Data Type | Len  | Nullable | Identity | Remarks                                                                            |
|--------------------|-----------|------|----------|----------|------------------------------------------------------------------------------------|
| ReportID           | smallint  | 2    | No       | No       | Primary Key, referenced by BaseReportId of tblReportParameters 204.                |
| ReportTitle        | nvarchar  | 8000 | No       | No       | Resource key for report name, as rendered in web client, typically prefixed by DB5 |
| ReportKey          | char      | 8000 | No       | No       | Not currently used.                                                                |
| ReportTemplateName | nvarchar  | 8000 | No       | No       | Name of the Crystal Report .rpt file                                               |

## 2.1.9 tblScheduledReport

| Column               | Data Type | Length | Nullable | Identity  | Remarks                                                                                                    |
|----------------------|-----------|--------|----------|-----------|----------------------------------------------------------------------------------------------------|
| ScheduledReportID    | int       | 4      | No       | Yes (1,1) | Primary Key for the table.                                                                                                    |
| UserID               | int       | 4      | No       | No        | UserID who scheduled the report. Foreign key to $\underline{\text{tblUsers}}$                                                                                          |
| Frequency            | smallint  | 2      | Yes      | No        | 1=Daily, 2=Weekly, 3=Monthly, 4=Unscheduled (currently no database lookup table).                                                                                      |
| ReportPeriod         | smallint  | 2      | No       | No        | Relates how the report will be scheduled like Daily, Weekly etc. Refer tblScheduledReportPeriodLookup 21 <sup>th</sup> . Foreign key to tblScheduledReportPeriodLookup |
| ReportPeriodCount    | smallint  | 2      | No       | No        | Report content set during report saving.                                                                                                    |
| StartTime            | nvarchar  | 8000   | Yes      | No        | Time when the task will be started.                                                                                                    |
| PrinterName          | nvarchar  | 8000   | Yes      | No        | Name of the Printer where the report will be printed.                                                                                                    |
| EmailList            | nvarchar  | 8000   | Yes      | No        | Email ID where exported report will be mailed.                                                                                                    |
| ExportFormat         | smallint  | 2      | No       | No        | Format to export the report. Refer tblScheduledReportFormatLookup 21. Foreign key to tblScheduledReportFormatLookup                                                    |
| PrintNoOfCopies      | smallint  | 2      | Yes      | No        | Nunber of copies of report.                                                                                                    |
| WeeklyDayOfWeek      | smallint  | 2      | No       | No        | If scheduled weekly, specific day of week to execute, 0=Sunday to 6=Saturday.                                                                                          |
| MonthlyOption        | smallint  | 2      | No       | No        | If scheduled monthly, 1=Specific day of month by date, 2=Specific day based on days and weeks in month, e.g. 3rd Tuesday of month.                                     |
| MonthlyDayOfMonth    | smallint  | 2      | No       | No        | If scheduled monthly, specific day of month to execute, date-1, e.g. 20th = 19.                                                                                        |
| MonthlyOccurence     | smallint  | 2      | No       | No        | If scheduled monthly, based on days and weeks in month, 0=First, 1=Second, 2=Third, 3=Fourth, 4=Last.                                                                  |
| MonthlyDayOfWeek     | smallint  | 2      | No       | No        | If scheduled monthly, based on days and weeks in month, 0=Sunday to 6=Saturday.                                                                                        |
| ReportParameterId    | int       | 4      | No       | No        | Stores the parameters saved for the report. Foreign key to tblReportParameters.                                                                                        |
| DailyIncludesWeekend | bit       | 1      | No       | No        | Includes weekend or not for daily reports.                                                                                                    |
| IncludeCurrentDay    | bit       | 1      | No       | No        | Includes current day in scheduled reports.                                                                                                    |

# 2.1.10 tblScheduledReportPeriodLookup

| Column           | Data Type | Length | Nullable | Identity | Remarks                                                          |
|------------------|-----------|--------|----------|----------|------------------------------------------------------------------|
| ReportPeriodId   | smallint  | 2      | No       |          | Primary Key for the table. Referenced in tblScheduledReport 214. |
| ReportPeriodName | varchar   | 8000   | No       | No       | Name of Report Period e.g. Daily, Weekly, etc.                   |

# 2.1.11 tblScheduledReportFormatLookup

| Column                  | Data Type | Length | Nullable | Identity | Remarks                                                          |
|-------------------------|-----------|--------|----------|----------|------------------------------------------------------------------|
| ReportExportFormatId    | smallint  | 2      | No       |          | Primary Key for the table. Referenced in tblScheduledReport 214. |
| ReportExportFormatNa me | varchar   | 8000   | No       | No       | List of the possible report export format.                       |

# 2.1.12 tblSwitch

| Column               | Data<br>Type | Lengt<br>h | Nulla<br>ble | Identi<br>ty | Remarks                                                                                                    |
|----------------------|--------------|------------|--------------|--------------|----------------------------------------------------------------------------------------------------|
| SwitchID             | int          | 4          | No           | Yes<br>(1,1) | Primary Key for the table. Unique ID for the switch (IP Office).                                                                                                    |
| FirmwareVer sion     | nvarch<br>ar | 8000       | Yes          | No           | IP Office Core version.                                                                                                    |
| IP                   | nvarch<br>ar | 8000       | No           | No           | IP address of the IP Office.                                                                                                    |
| Name                 | nvarch<br>ar | 8000       | Yes          | No           | Name of the IP Office.                                                                                                    |
| LastConfigMe rge     | datetim<br>e | 8          | Yes          | No           | Indicates last configuration merge time. The accuracy cannot be verified.                                                                                                    |
| CreateDate           | datetim<br>e | 8          | No           | No           | Timestamp when the IP Office connected to the IP Office Customer Call Reporter application.                                                                                        |
| DestroyDate          | datetim<br>e | 8          | Yes          | No           | Timestamp when the IP Office disconnected from IP Office Customer Call Reporter application.                                                                                       |
| MacAddressU<br>pper  | bigint       | 8          | No           | No           | Specifies upper half of Switch MAC address.                                                                                                    |
| MacAddressL<br>ower  | bigint       | 8          | No           | No           | Specifies lower half of Switch MAC address.                                                                                                    |
| DAIP                 | nvarch<br>ar | 8000       | Yes          | No           | IP address of the server where DA (Data Analyzer) Service is running. This should be the IP address of the server where IP Office Customer Call Reporter application is installed. |
| SSIUserName          | nvarch<br>ar | 8000       | No           | No           | Username for IP Office.                                                                                                    |
| SSIPassword          | nvarch<br>ar | 8000       | Yes          | No           | Password for IP Office.                                                                                                    |
| DomainName           | nvarch<br>ar | 8000       | Yes          | No           | Domain name of the Switch.                                                                                                    |
| IsModified           | bit          | 1          | No           | No           | Not currently used.                                                                                                    |
| StatusID             | int          | 4          | No           | No           | Required for IP Office Customer Call Reporter internal purpose.                                                                                                    |
| LocationLatit ude    | float        | 8          | No           | No           | Not used.                                                                                                    |
| LocationLong itude   | float        | 8          | No           | No           | No used.                                                                                                    |
| LocationPubli<br>c   | bit          | 1          | No           | No           | Not used.                                                                                                    |
| LocationDesc ription | nvarch<br>ar | 8000       | Yes          | No           | Not used.                                                                                                    |

# 2.1.13 tblUsers

| Column                | Data Type | Length | Nullable | Identity  | Remarks                                                                                                    |
|-----------------------|-----------|--------|----------|-----------|----------------------------------------------------------------------------------------------------|
| UserId                | int       | 4      | No       | Yes (1,1) | Primary Key for the table. Unique ID for an Agent /<br>Supervisor / Wallboard User / Admin.                               |
| SwitchID              | int       | 4      | Yes      | No        | IP Office ID. Foreign key to tblSwitch 224.                                                                               |
| Username              | nvarchar  | 8000   | No       | No        | Name of the User (Agent, Supervisor, etc).                                                                                |
| Password              | nvarchar  | 8000   | Yes      | No        | Encrypted Password for users to login into IP Office Customer Call Reporter, mainly for Supervisors, administrators, etc. |
| Roles                 | int       | 4      | No       | No        | To distinguish Agent / Supervisor/ Admin etc.                                                                             |
| FullName              | nvarchar  | 8000   | No       | No        | Full name of the user.                                                                                                    |
| EmailID               | nvarchar  | 8000   | No       | No        | Mail ID for User.                                                                                                    |
| Extension             | nvarchar  | 8000   | No       | No        | Agents extension.                                                                                                    |
| CreateDate            | datetime  | 8      | No       | No        | Timestamp when User is created.                                                                                           |
| DestroyDate           | datetime  | 8      | Yes      | No        | Timestamp when User is removed.                                                                                           |
| SelfAdministrateViews | bit       | 1      | No       | No        | Setting info for User Account attribute / status.                                                                         |
| Enabled               | bit       | 1      | No       | No        | Setting info for User Account attribute / status.                                                                         |
| ResetStatistics       | bit       | 1      | No       | No        | Setting info for User Account attribute / status.                                                                         |
| Display               | bit       | 1      | No       | No        | Setting info for User Account attribute / status.                                                                         |
| Audio                 | bit       | 1      | Yes      | No        | Setting info for User Account attribute / status.                                                                         |

| Column                    | Data Type | Length | Nullable | Identity | Remarks                                                                               |
|---------------------------|-----------|--------|----------|----------|---------------------------------------------------------------------------------------|
| HelpTooltips              | bit       | 1      | Yes      | No       | Setting info for User Account attribute / status.                                     |
| HighlightStatistics       | bit       | 1      | No       | No       | Setting info for User Account attribute / status.                                     |
| ForceAgentState           | bit       | 1      | No       | No       | This field enables set state dialog in the real time for controlling the agent state. |
| RecentReportsArchive Days | smallint  | 2      | No       | No       | Setting info for User Account attribute / status                                      |
| OpenReportsInNewWin dow   | bit       | 1      | No       | No       | Setting info for User Account attribute / status                                      |
| ShowLoggedOffAgents       | bit       | 1      | No       | No       | Setting info for User Account attribute / status. Not currently used.                 |

# 2.1.14 Lookup Tables

Lookup tables are used to provide a mapping between human readable values and values stored in other tables. This allows the other tables to store simple numerical values rather than long strings. The meaning of the numeric value is determined by reference to the appropriate lookup table.

## 2.1.14.1 tblActivityLookup

| Activity ID | Activity Description   |
|-------------|------------------------|
| 1           | Idle / Ready           |
| 2           | Ringing / Alerting     |
| 3           | Incoming               |
| 4           | Busy Not Available     |
| 5           | Hold                   |
| 6           | ACW                    |
| 7           | Logged Off             |
| 8           | Logged In              |
| 9           | Busy                   |
| 10          | Outgoing               |
| 11          | Internal Made          |
| 12          | Internal Received      |
| 13          | Enable in hunt group   |
| 14          | Disabled in hunt group |

### 2.1.14.2 tblCategoryLookup

| CategoryID | Description |
|------------|-------------|
| 1          | Outgoing    |
| 2          | Incoming    |
| 3          | Internal    |

### 2.1.14.3 tblReportFilters

| Report              | FilterId | Description         |
|---------------------|----------|---------------------|
| Agent Time Card     | 1        | AII                 |
|                     | 9        | Shifts              |
|                     | 10       | Lunch               |
|                     | 11       | Breaks              |
|                     | 12       | Talk Time           |
|                     | 13       | Performance         |
|                     | 14       | Calls               |
| Call Details Report | 1        | All                 |
|                     | 2        | Answered            |
|                     | 3        | No answer           |
|                     | 4        | Overflowed Lost     |
|                     | 5        | Overflowed Answered |
|                     | 6        | Transferred         |
|                     | 7        | Lost Calls          |
|                     | 8        | Routed to voicemail |
|                     | 15       | New Calls           |
|                     | 16       | Holding             |
|                     | 17       | Enquiry Answered    |
|                     | 18       | Not Answered        |
|                     | 19       | Connected           |
| Call Summary Report | 1        | All                 |

## 2.1.14.4 tblReportGroups

| Report               | GroupId | Description  |
|----------------------|---------|--------------|
| Agent Summary Report | 7       | QUEUE        |
| Agent Time Card      | 5       | DAY          |
|                      | 6       | WEEK         |
|                      | 7       | AGENT        |
| Call Details Report  | 1       | UNGROUPED    |
|                      | 2       | 15 MINUTES   |
|                      | 3       | 30 MINUTES   |
|                      | 4       | HOUR         |
|                      | 5       | DAY          |
|                      | 6       | WEEK         |
|                      | 7       | QUEUE        |
|                      | 8       | AGENT        |
|                      | 9       | CLI          |
|                      | 10      | DDI          |
|                      | 11      | ACCOUNT CODE |
| Call Summary Report  | 1       | UNGROUPED    |
|                      | 2       | 15 MINUTES   |
|                      | 3       | 30 MINUTES   |
|                      | 4       | HOUR         |
|                      | 5       | DAY          |
|                      | 6       | WEEK         |
|                      | 7       | QUEUE        |
|                      | 8       | AGENT        |
|                      | 9       | CLI          |
|                      | 10      | DDI          |
|                      | 11      | ACCOUNT CODE |
| Voicemail Report     | 1       | UNGROUPED    |
|                      | 4       | HOUR         |
|                      | 5       | DAY          |
|                      | 6       | WEEK         |
|                      | 9       | CLI          |
|                      | 10      | DDI          |

# 2.1.14.5 tblScheduledReportPeriodLookup

| StateID | Description |
|---------|-------------|
| 0       | Daily       |
| 1       | Weekly      |
| 2       | Monthly     |

# 2.1.14.6 tblScheduledReportFormatLookup

| ReportExportFormatID | Description          |
|----------------------|----------------------|
| 0                    | PDF                  |
| 1                    | MS Word (Read only)  |
| 2                    | MS Excel (Data only) |
| 3                    | Rich Text Format     |
| 4                    | Crystal              |
| 5                    | MS Word (Editable)   |
| 6                    | MS Excel (Data only) |
| 7                    | XML                  |

| 8  | CSV  |
|----|------|
| 9  | HTML |
| 10 | Text |

# 2.1.14.7 tblReportTargets

| Report               | TargetId | Description    |
|----------------------|----------|----------------|
| Agent Summary Report | 1        | Queue          |
|                      | 2        | View           |
|                      | 3        | Agent          |
| Agent Time Card      | 3        | Agent          |
| Call Details Report  | 1        | Queue          |
|                      | 2        | View           |
|                      | 3        | Agent          |
|                      | 4        | DDI            |
|                      | 5        | CLI            |
|                      | 6        | Account code   |
| Call Summary Report  | 1        | Queue          |
|                      | 2        | View           |
|                      | 3        | Agent          |
|                      | 4        | DDI            |
|                      | 5        | CLI            |
|                      | 6        | Account code   |
| Trace Report         | 3        | Agent          |
|                      | 5        | CLI            |
|                      | 9        | Call reference |
| Voicemail Report     | 8        | Voicemail      |

# 2.1.14.8 tblStateLookup

| StateID           | Description |  |
|-------------------|-------------|--|
| 2                 | Connected   |  |
| 3                 | Hold        |  |
| 9                 | Seized      |  |
| 10 Dialing        |             |  |
| 16 Ringing        |             |  |
| <b>18</b> Queuing |             |  |
| 19                | Clearing    |  |

# 2.2 Stored Procedures

There are numerous Stored Procedures associated with the IP Office Customer Call Reporter database. Those can be used by the application written to create Custom Reports. Note that any modifications to the these will break IP Office Customer Call Reporter functionality. These should only be used as references if new stored procedures need to be created for the custom report.

The following is a list of the stored procedures used by IP Office Customer Call Reporter. The parameters for those functions can be seen using  $\underline{\text{Management Studio}}$   $\underline{\text{11P}}$ .

| S. No.        | Procedure                                                           |  |  |
|---------------|---------------------------------------------------------------------|--|--|
| 1             | spAddAgent spAddAgent                                               |  |  |
| 2             | spAddAgentActivity                                                  |  |  |
| <u>-</u><br>3 | spAddAgentsToHG                                                     |  |  |
| 4             | spAddAlarm                                                          |  |  |
|               |                                                                     |  |  |
| <u>5</u>      | spAddAlarmDetails                                                   |  |  |
| 6<br>-        | spAddCallEnd                                                        |  |  |
| 7             | spAddCallList                                                       |  |  |
| 8             | spAddConference                                                     |  |  |
| 9             | spAddExtension                                                      |  |  |
| 10            | spAddExtensionsToHG                                                 |  |  |
| 11            | spAddHG                                                             |  |  |
| 12            | spAddRTRequest                                                      |  |  |
| 13            | spAddRTStat                                                         |  |  |
| 14            | spAddSwitch                                                         |  |  |
| 15            | spAddSwitchActivity                                                 |  |  |
| 16            | spAddSwitchWithPendingStatus                                        |  |  |
| 17            | spAddTrunkChannel                                                   |  |  |
| 18            | spAddTrunkGroup                                                     |  |  |
| 19            | spAddTrunkGroupBusyTime                                             |  |  |
| 20            | spAddVMChannel                                                      |  |  |
| 21            | spAddVMGroup                                                        |  |  |
| 22            | spAddVMSelection                                                    |  |  |
| 23            | spAgentSummaryReport                                                |  |  |
| 24            | spAgentSummaryReportHGEnabled                                       |  |  |
| 25            | spAgentSummaryReportHGTotals                                        |  |  |
| 26            | spAgentSummaryReportNonHGTotals                                     |  |  |
| 27            | spAgentTimeCardReport                                               |  |  |
| 28            | spAlarmReport spAlarmReport                                         |  |  |
| 29            | spATCRGetAvailabilityDetails                                        |  |  |
| 30            | spATCRGetAvailabilityDuration                                       |  |  |
| 31            | spATCRGetInboundCallStats                                           |  |  |
| 32            | spCallDetailReport                                                  |  |  |
| 33            | <u> </u>                                                            |  |  |
| 34            | spCallDetailReportForAccountCode<br>spCallDetailReportForAgentORCSR |  |  |
| 35            | spCallDetailReportForCLIDDI                                         |  |  |
| 36            | spCallDetailReportForHuntGroup                                      |  |  |
| 37            |                                                                     |  |  |
|               | spCallDetailReportForView                                           |  |  |
| 38            | spCallSummaryReport                                                 |  |  |
| 39<br>40      | spCallSummaryReportForAccountCode                                   |  |  |
| 40            | spCallSummaryReportForCLI                                           |  |  |
| 41            | spCallSummaryReportForCSR                                           |  |  |
| 42            | spCallSummaryReportForDDI                                           |  |  |
| 43            | spCallSummaryReportForHuntGroup                                     |  |  |
| 44            | spCallSummaryReportForView                                          |  |  |
| 45            | spClearCache                                                        |  |  |
| 46            | spClearConference                                                   |  |  |
| 47            | spCustomReportsCallAnswerDuration                                   |  |  |
| 48            | spCustomReportsCallBasic                                            |  |  |
| 49            | spCustomReportsCallDuration                                         |  |  |
| 50            | spCustomReportsCallHeldTime                                         |  |  |
| 51            | spCustomReportsCallOverflow                                         |  |  |

| S. No. | Procedure                                                                           |  |  |
|--------|-------------------------------------------------------------------------------------|--|--|
| 120    | spManagementServiceCreateWallboard                                                  |  |  |
| 21     | spManagementServiceCreateWallboardUser                                              |  |  |
| 22     | spManagementServiceDeleteHuntGroupSupervisorBridge                                  |  |  |
| .23    | spManagementServiceDeleteHuntGroupView                                              |  |  |
| 24     |                                                                                     |  |  |
| 25     | spManagementServiceDeleteSignOn                                                     |  |  |
| 26     | spManagementServiceDeleteSwitch spManagementServiceDeleteTrunkGroupSupervisorBridge |  |  |
| 27     | spManagementServiceDestroyStatLookupViewBridge                                      |  |  |
| 28     |                                                                                     |  |  |
|        | spManagementServiceDestroySupervisor                                                |  |  |
| 29     | spManagementServiceDestroyUser                                                      |  |  |
| 30     | spManagementServiceDestroyWallboardUser                                             |  |  |
| 31     | spManagementServiceGetActivities                                                    |  |  |
| 32     | spManagementServiceGetAllCSRs                                                       |  |  |
| 33     | spManagementServiceGetAllSignOnTimeOut                                              |  |  |
| 34     | spManagementServiceGetAllSignOnTimeOutRole                                          |  |  |
| .35    | spManagementServiceGetAllSupervisors                                                |  |  |
| 36     | spManagementServiceGetAllSystemSettings                                             |  |  |
| .37    | spManagementServiceGetAllWallboards                                                 |  |  |
| 38     | spManagementServiceGetAllWallboardsUnlocked                                         |  |  |
| 39     | spManagementServiceGetAllWallboardUsers                                             |  |  |
| 40     | spManagementServiceGetCSR                                                           |  |  |
| 41     | spManagementServiceGetCSRsInHuntGroup                                               |  |  |
| 42     | spManagementServiceGetDashboardGoal                                                 |  |  |
| 43     | spManagementServiceGetDashboardPanes                                                |  |  |
| 44     | spManagementServiceGetDatabaseVersion                                               |  |  |
| 45     |                                                                                     |  |  |
| 46     | spManagementServiceGetHuntGroupsForCSR                                              |  |  |
| 47     | spManagementServiceGetHuntGroupsSupervisor                                          |  |  |
| 48     | spManagementServiceGetHuntGroupStates                                               |  |  |
| 49     | spManagementServiceGetHuntGroupsView                                                |  |  |
| 50     | spManagementServiceGetMonitoringAlarms                                              |  |  |
| 51     | spManagementServiceGetPassword                                                      |  |  |
| .52    | spManagementServiceGetSchemaVersion                                                 |  |  |
| .53    | spManagementServiceGetSignOnTimeOut                                                 |  |  |
| .54    | spManagementServiceGetSignOnTimeOutPerSession                                       |  |  |
| .55    | spManagementServiceGetSignOnTimeOutPerUserSession                                   |  |  |
| 56     | spManagementServiceGetStatLookup                                                    |  |  |
| 57     | spManagementServiceGetStatLookupView                                                |  |  |
| 58     |                                                                                     |  |  |
| 59     | spManagementServiceGetStatParameters                                                |  |  |
| 60     | spManagementServiceGetSuperAdmin                                                    |  |  |
| 61     | spManagementServiceGetSupervisor                                                    |  |  |
| 62     | spManagementServiceGetSupervisorViews                                               |  |  |
|        | spManagementServiceGetSupervisorViewSettings                                        |  |  |
| 63     | spManagementServiceGetSystemSetting                                                 |  |  |
| 64     | spManagementServiceGetTimeOut                                                       |  |  |
| .65    | spManagementServiceGetTrunkGroups                                                   |  |  |
| .66    | spManagementServiceGetTrunkGroupsSupervisor                                         |  |  |
| .67    | spManagementServiceGetUserBase                                                      |  |  |
| 68     | spManagementServiceGetUserId                                                        |  |  |
| .69    | spManagementServiceGetUserRoles                                                     |  |  |
|        |                                                                                     |  |  |

spManagementServiceGetViewSettingsHGStateThreshold

170

| S. No. | Procedure                                        | S. No. | Procedure                                          |
|--------|--------------------------------------------------|--------|----------------------------------------------------|
| 52     | spCustomReportsCallQueueTime                     | 171    | spManagementServiceGetViewSettingsStateThreshold   |
| 53     | spCustomReportsCallStatus                        | 172    | spManagementServiceGetWallboard                    |
| 54     | spCustomReportsCallTransfer                      | 173    | spManagementServiceGetWallboardByUniqueID          |
| 55     | spCustomReportsQueueBasic                        | 174    | spManagementServiceGetWallboardLock                |
| 56     | spCustomReportsQueueThresholdDependent           | 175    | spManagementServiceGetWallboardsSupervisor         |
| 57     | spCustomReportsQueueThresholdDependentIntervals  | 176    | spManagementServiceListAllSwitches                 |
| 58     | spCustomReportsQueueTimes                        | 177    | spManagementServiceResetPassword                   |
| 59     | spCustomReportsSystemBasic                       | 178    | spManagementServiceResetPasswordByUsername         |
| 60     | spCustomReportsSystemOutgoing                    | 179    | spManagementServiceRollSignOn                      |
| 61     | spCustomReportsSystemThresholdDependent          | 180    | spManagementServiceSetDashboardGoal                |
| 62     | spCustomReportsSystemThresholdDependentIntervals | 181    | spManagementServiceSetDashboardPane                |
| 63     | spCustomReportsSystemTimes                       | 182    | spManagementServiceSetHuntGroupSupervisorBridge    |
| 64     | spCustomReportsVoicemail                         | 183    | spManagementServiceSetHuntgroupViewBridge          |
| 65     | spDatabaseMonitorDeleteAll                       | 184    | spManagementServiceSetStatLookupViewBridge         |
| 66     | spDatabaseMonitorDeleteCallData                  | 185    | spManagementServiceSetStatParameters               |
| 67     | spDatabaseMonitorDeleteHuntTrunkGroupsSwitches   | 186    | spManagementServiceSetSupervisorView               |
| 68     | spDatabaseMonitorDeleteOldestPercentageCallData  | 187    | spManagementServiceSetSupervisorViewSettings       |
| 69     | spDatabaseMonitorDeleteSafe                      | 188    | spManagementServiceSetSystemSetting                |
| 70     | spDatabaseMonitorDeleteUsersViewsReports         | 189    | spManagementServiceSetTrunkGroupSupervisorBridge   |
| 71     | spDatabaseMonitorGetSize                         | 190    | spManagementServiceSetViewSettingsHGStateThreshold |
| 72     | spDatabaseMonitorMain                            | 191    | spManagementServiceSetViewSettingsStateThreshold   |
| 73     | spDatabaseMonitorRebuildIndexes                  | 192    | spManagementServiceSetWallboardLock                |
| 74     | spDeleteAlarm                                    | 193    | spManagementServiceUpdateCSR                       |
| 75     | spDeleteAlarmById                                | 194    | spManagementServiceUpdateSuperAdmin                |
| 76     | spDeleteMaintenance                              | 195    | spManagementServiceUpdateSupervisor                |
| 77     | spDeleteSavedReport                              | 196    | spManagementServiceUpdateWallboard                 |
| 78     | spEndAgentActivity                               | 197    | spManagementServiceVerifySuperAdmin                |
| 79     | spGetActiveAgentHG                               | 198    | spManagementServiceVerifyWallboardUser             |
| 80     | spGetActiveAgents                                | 199    | spRemoveAgent                                      |
| 81     | spGetActiveExtensionHG                           | 200    | spRemoveAgentsFromHG                               |
| 82     | spGetActiveExtensions                            | 201    | spRemoveExtension                                  |
| 83     | spGetActiveHGs                                   | 202    | spRemoveExtensionsFromHG                           |
| 84     | spGetActiveSwitches                              | 203    | spRemoveHG                                         |
| 85     | spGetActiveTrunks                                | 204    | spRemovePendingSwitch                              |
| 86     | spGetActiveVMs                                   | 205    | spRemoveRTRequest                                  |
| 87     | spGetAlarms                                      | 206    | spRemoveSwitch                                     |
| 88     | spGetAllLastRunTasks                             | 207    | spRemoveTrunkGroup                                 |
| 89     | spGetAllSupervisors                              | 208    | spRemoveVMGroup                                    |
| 90     | spGetAllSupervisorViews                          | 209    | spSaveLastRunReport                                |
| 91     | spGetAllSwitches                                 | 210    | spSaveReportParameters                             |
| 92     | spGetAllTargets                                  | 211    | spSaveScheduleProperties                           |
| 93     | spGetCategoryLookup                              | 212    | spSwitchDisconnectivityDetail                      |
| 94     | spGetCLIs                                        | 213    | spSystemGetAnsweredCall                            |
| 95     | spGetLastRunReports                              | 214    | spSystemGetLostCall                                |
| 96     | spGetMaintenanceProperties                       | 215    | spSystemUpdateAnsweredCall                         |
| 97     | spGetMaintenanceTasks                            | 216    | spSystemUpdateLostCall                             |
| 98     | spGetProcessId                                   | 217    | spTraceReport                                      |
| 99     | spGetReportInfo                                  | 218    | spUpdateAgentActivity                              |
| 100    | spGetReportParameters                            | 219    | spUpdateAlarmDetails                               |
| 101    | spGetSavedReportParameters                       | 220    | spUpdateAlarmStatus                                |
| 102    | spGetScheduleReports                             | 221    | spUpdateAlarmThresholds                            |
| 103    | spGetScheduleProperties                          | 222    | spUpdateCallList                                   |
| 104    | spGetStatGroupLookup                             | 223    | spUpdateMaintenanceProperties                      |
| 105    | spGetStatLookup                                  | 224    | spUpdateReportParameters                           |
| 106    | spGetSubjects                                    | 225    | spUpdateScheduleProperties                         |
| 107    | spGetTargetFilters                               | 226    | spUpdateStatValue                                  |
| 108    | spGetTargetFilters                               | 227    | spUpdateSwitchConnection                           |
| 109    | spGetTargetList                                  | 228    | spUpdateSwitchConnectionStatus                     |

| S. No. | Procedure                           |  |
|--------|-------------------------------------|--|
| 110    | spGetViewThresholdsForHGCollection  |  |
| 111    | spGraphReport                       |  |
| 112    | spInitializeSPInput                 |  |
| 113    | spKillProcessId                     |  |
| 114    | spLastStatsReset                    |  |
| 115    | spListReports                       |  |
| 116    | spManagementServiceChangePassword   |  |
| 117    | spManagementServiceCreateSignOn     |  |
| 118    | spManagementServiceCreateSuperAdmin |  |
| 119    | spManagementServiceCreateSupervisor |  |

| S. No. | Procedure                            |  |
|--------|--------------------------------------|--|
| 229    | spUpdateSwitchDetails                |  |
| 230    | spUpdateSwitchLocation               |  |
| 231    | spUpdateSwitchParameters             |  |
| 232    | spUpdateSwitchWithPendingStatus      |  |
| 233    | spVoiceMailReport                    |  |
| 234    | spWallBoardMessageAddMessage         |  |
| 235    | spWallBoardMessageDeleteMessage      |  |
| 236    | spWallBoardMessageGetCurrentMessages |  |
| 237    | spWallBoardMessageGetMessage         |  |
| 238    | spWallBoardMessageUpdateMessage      |  |

# 2.3 User Defined Functions

There are numerous Functions associated with the IP Office Customer Call Reporter database. Those can be used by the custom application to create custom reports. Note that any modifications to the existing Functions will break IP Office Customer Call Reporter functionality. Existing functions should only be used as reference examples if new functions need to be created for the custom report.

Here is the list of the functions used by IP Office Customer Call Reporter (table valued and scalar valued). The source for those functions can be seen using  $\frac{\text{Management Studio}}{12^{\text{Management Studio}}}$ .

| S. No | Table Functions                               |  |  |
|-------|-----------------------------------------------|--|--|
| 1     | Split                                         |  |  |
| 2     | udfATCGetRefusedCountperAgent                 |  |  |
| 3     | udfATCRGetAgentData                           |  |  |
| ŀ     | udfATCRGetAvailabilityDetails                 |  |  |
| 5     | udfATCRGetAvailabilityDuration                |  |  |
| 5     | udfATCRGetCallStats                           |  |  |
| ,     | udfATCRGetCallsWithinTalkThreshold            |  |  |
| 3     | udfATCRGetInboundCallStats                    |  |  |
| •     | udfATCRGetOutboundCallStats                   |  |  |
| .0    | udfATCRGetTalkDuration                        |  |  |
| 1     | udfATCRGetTransferSetupCallStats              |  |  |
| .2    | udfCDRGetAllCallDuration                      |  |  |
| .3    | udfCDRGetAllCalls                             |  |  |
| 4     | udfCDRGetAllCallsForAgentOrCSR                |  |  |
|       | udfCDRGetAllCallsForHuntGroupView             |  |  |
| 6     | udfCDRGetAnsweredCallAfterHoldForTransfer     |  |  |
| .7    | udfCDRGetAnsweredCalls                        |  |  |
| 8     | udfCDRGetAnsweredDuration                     |  |  |
| 9     | udfCDRGetHeldCalls                            |  |  |
| 20    | udfCDRGetHeldDuration                         |  |  |
| 21    | udfCDRGetLostCalls                            |  |  |
| 2     | udfCDRGetMainCallView                         |  |  |
| 23    | udfCDRGetMainCallViewForAccountCode           |  |  |
| 24    |                                               |  |  |
|       | udfCDRGetMainCallViewForAgentORCSR            |  |  |
| 25    | udfCDRGetMainCallViewForCLIDDI                |  |  |
| 26    | udfCDRGetMainCallViewForHuntGroups            |  |  |
| 27    | udfCDRGetMainCallViewForOverFlowedHuntGroups  |  |  |
| 28    | udfCDRGetMainCallViewForOverFlowedHuntGroups1 |  |  |
| 29    | udfCDRGetMainCallViewForOverFlowedViews       |  |  |
| 0     | udfCDRGetMainCallViewForViews                 |  |  |
| 1     | udfCDRGetNewCallsForAccountCode               |  |  |
| 32    | udfCDRGetNewCallsForAgentORCSR                |  |  |
| 33    | udfCDRGetNewCallsForCLIDDI                    |  |  |
| 34    | udfCDRGetNewCallsForHuntGroups                |  |  |
| 35    | udfCDRGetNewCallsForView                      |  |  |
| 86    | udfCDRGetOverflowedAnsweredCalls              |  |  |
| 37    | udfCDRGetOverflowedLostCalls                  |  |  |
| 88    | udfCDRGetOverflowingCalls                     |  |  |
| 19    | udfCDRGetOverflowingDetails                   |  |  |
| 10    | udfCDRGetQueueTime                            |  |  |
| 1     | udfCDRGetRefusedCalls                         |  |  |
| 2     | udfCDRGetRoutedToVMCSR                        |  |  |
| 3     | udfCDRGetTransferredCalls                     |  |  |
| 4     | udfCDRGetTransferredCallsForHuntGroupView     |  |  |
| 5     | udfCDRGetTransferredDetails                   |  |  |
| 6     | udfCDRGetVoicemailedCalls                     |  |  |
| 17    | udfCSRGetAbandonTime                          |  |  |
| 18    | udfCSRGetAbandonTimeForTransfer               |  |  |
| ١9    | udfCSRGetAgentAnswerTimeForNonQueueCalls      |  |  |
| 50    | udfCSRGetAgentAnswerTimeForNormalQueueCalls   |  |  |

| S. No. | Scalar Functions          |  |
|--------|---------------------------|--|
| 1      | udf_get_AnsTime           |  |
| 2      | udf_get_reportGeneric     |  |
| 3      | udf_get_targetValue       |  |
| 4      | udfATCRGetActivityDetails |  |
| 5      | udfDupLoginFilter         |  |
| 6      | udfGetActivityDuration    |  |
| 7      | udfGetLoginDate           |  |
| 8      | udfGetLogOffEvent         |  |

| S. No.   | . Table Functions                         |  |
|----------|-------------------------------------------|--|
| J. 1.101 | Tuble Fulletions                          |  |
| 51       | udfCSRGetAgentAnswerTimeForTransfer       |  |
| 52       | udfCSRGetAnsweredCalls                    |  |
| 53       | udfCSRGetAnswerTimeForIVRAnswer           |  |
| 54       | udfCSRGetAnswerTimeForIVRNoAnswer         |  |
| 55       | udfCSRGetAnswerTimeForTransfer            |  |
| 56       | udfCSRGetHuntGroupName                    |  |
| 57       | udfCSRGetLostCalls                        |  |
| 58       | udfCSRGetMainCallViewForAgentORCSR        |  |
| 59       | udfCSRGetMainCallViewForCLIDDIAccountCode |  |
| 60       | udfCSRGetMainCallViewForHuntGroup         |  |
| 61       | udfCSRGetMainCallViewForView              |  |
| 62       | udfCSRGetOutgoingCalls                    |  |
| 63       | udfCSRGetOverflowedAnsweredCalls          |  |
| 64       | udfCSRGetOverflowedLostCalls              |  |
| 65       | udfCSRGetRefusedCalls                     |  |
| 66       | udfCSRGetTransferReturn                   |  |
| 67       | udfCSRGetUserName                         |  |
| 68       | udfCSRGetVoiceMailCalls                   |  |

# **Chapter 3. Example**

# 3. Example

# 3.1 Development Environment

The development of the application that will mine the database can be done using any environment that provides access to the interface required to access the SQL database. If Microsoft is used, here are some useful URLs:

- Data Development Center: <a href="http://msdn.microsoft.com/en-us/data/default.aspx">http://msdn.microsoft.com/en-us/data/default.aspx</a>
- Data Technologies Overview: http://msdn.microsoft.com/library/ee730344.aspx
- ADO.NET: http://msdn.microsoft.com/en-us/library/aa286484(v=MSDN.10).aspx
- LINQ to SQL: http://msdn.microsoft.com/en-us/library/bb386976.aspx

# 3.2 Data Calculation

The information stored in the database can be used to calculate information that is required in reports.

The following table provides some logic on how to get information from the database.

| Item                  | Description                                                                                               | Implemented Logic                                                                                                   |
|-----------------------|----------------------------------------------------------------------------------------------------|----------------------------------------------------------------------------------------------------|
| HG Enabled            | The duration for which an                                                                                 | Difference between StartDate for ActivityID = 13 (Enable In Hunt Group)                                             |
| Time                  | agent is enabled in a Hunt<br>Group.                                                                      | & Immediate next StartDate for ActivityID = 14 (Disable in Hunt Group) / 7 (Logged Off)                             |
| Ringing<br>Time       | Ring time of calls directed to the Queue.                                                                 | Difference between StartDate & EndDate for ActivityID = 2 (Ringing)                                                 |
|                       | This is a hunt group specific attribute.                                                                  |                                                                                                    |
| Talk<br>Outbound      | External calls only, does not include internal calls.                                                     | Difference between StartDate & EndDate for ActivityID = 10 (Outgoing)                                               |
|                       | This is a non hunt group specific attribute.                                                              | Difference between StartDate & EndDate for ActivityID = 9 (Busy) for the same call                                  |
| Talk<br>Inbound       | Talk time on calls answered for the queue.                                                                | Difference between StartDate & EndDate for ActivityID = 12 (Internal Received)                                      |
|                       | This can be a hunt group specific and/or non – hunt group attribute.                                      | Difference between StartDate & EndDate for ActivityID = 3 (Incoming) for the same call                              |
| Talk Internal         | Talk time on call made to another internal party.                                                         | Difference between StartDate & EndDate for ActivityID = 11 (Internal Made)                                          |
|                       | This is a non hunt group specific attribute.                                                              |                                                                                                    |
| Busy Not<br>Available | Duration of telephone in Busy State.                                                                      | Difference between StartDate & EndDate for ActivityID = 4 (Busy Not Available)                                      |
|                       | This is a non hunt group specific attribute.                                                              |                                                                                                    |
| ACW Time              | Duration for After Call<br>Work (ACW).                                                                    | Difference between StartDate & EndDate for ActivityID = 6 (After Call Work)                                         |
|                       | This is a non hunt group specific attribute.                                                              |                                                                                                    |
| Hold Time             | Holding includes park                                                                                     | If StartDate <> EndDate for ActivityID = 5 (Hold) then:                                                             |
|                       |                                                                                                    | Difference between StartDate & EndDate for ActivityID =5 (Hold)                                                     |
|                       |                                                                                                    | Else                                                                                                    |
|                       |                                                                                                    | Difference between StartDate of ActivityID = 5                                                                      |
|                       |                                                                                                    | StartDate of very next Activity after ActivityID = 5 for the same call (The next activity is ActivityID = 9 (Busy)) |
| Off Hook<br>Time      | Includes picking up handset, dialing and ring time. For a trunk it is the time until the trunk is seized. | Difference between StartDate & EndDate for ActivityID = 9 (Busy)                                                    |
|                       | This is a non hunt group specific attribute.                                                              |                                                                                                    |
| Non Queue<br>Time     | Direct inbound call including ring time.                                                                  | Difference between StartDate & EndDate for ActivityID = 12 (Internal Received)                                      |
|                       | This is a non hunt group specific attribute.                                                              | Difference between StartDate & EndDate for ActivityID = 3 (Incoming) +                                              |
|                       |                                                                                                    | Difference between StartDate & EndDate for ActivityID = 2 (Ringing)                                                 |

# 3.3 Sample Code

The following sample code taken from IP Office Customer Call Reporter is used to generate the Agent Summary Report.

### 3.3.1 Stored Procedure

First, here are the stored procedure parameters and code for spAgentSummaryReport.

```
set ANSI NULLS ON
set QUOTED_IDENTIFIER ON
-- Description:
                         Generates the agent summary report
ALTER PROCEDURE [dbo].[spAgentSummaryReport]

@Target nvarchar(50), --can be one of the following - CLI,DDI,Hunt
                                         --Group, CSR, Account Code, View
           @TargetValue nvarchar(MAX),
@IncludeSaturday bit, --1 = include , 0 = exclude
@IncludeSunday bit, --1 = include , 0 = exclude
           @FromDate datetime,
@ToDate datetime,
            @StartTime smalldatetime,
            @EndTime smalldatetime.
            @SupervisorId bigint
AS
BEGIN
         SET NOCOUNT ON
         SET TRANSACTION ISOLATION LEVEL READ UNCOMMITTED
         SET DATEFIRST 7
DECLARE @DStartTime DATETIME, @DEndTime DATETIME, @IsTimeSpanOverMidNight BIT
-- Since these are datetime variables and we are extracting only start time and end time,
-- sql server would append default date to these variables, i.e. Jan 1 1900. SET @DStartTime = CONVERT(char(5), @FromDate, 8)
SET @DEndTime = CONVERT(char(5), @ToDate, 8)
-- Set the timespan parameters
SET @IsTimeSpanOverMidNight = CASE
                                     WHEN @DStartTime < @DEndTime THEN 0
                                     ELSE 1
                                  END
-- The switch disconnectivity is to be shown on report template.
-- Call the sp spSwitchDisconnectivityDetail to get the details that -- need to be shown on report.
EXEC spSwitchDisconnectivityDetail @FromDate, @ToDate, @DStartTime, @DEndTime, @IsTimeSpanOverMidNight
         DECLARE @SPID varbinary(128);
         SELECT @SPID = CAST(CAST(@@SPID as varchar(10)) as varbinary(128));
         SET CONTEXT INFO @SPID;
         SELECT @Target = LTRIM(RTRIM(@Target))
SELECT @TargetValue = LTRIM(RTRIM(@TargetValue))
         --Create Temporary Table CREATE TABLE #agentSummary
                  AgentId bigint,
                  AgentName varchar(50) COLLATE SQL Latin1 General CP1 CI AS,
                  HuntgroupId bigint
                  HuntgroupName varchar(50) COLLATE SQL_Latin1_General_CP1_CI_AS, OtherTime bigint,
                  RingTime bigint,
Outbound bigint,
                  Inbound bigint,
                  Internal bigint,
BusyNotAvailableTime bigint,
                  ACWTime bigint,
                  HoldTime bigint,
                  OffHookTime bigint,
                  HGEnabled bigint
         --Declare some variables
--DECLARE @LogInTime bigint
         DECLARE @OtherTime bigint
         DECLARE @RingTime bigint
         DECLARE @Outbound bigint
         DECLARE @Inbound bigint
         DECLARE @Internal bigint
DECLARE @BusyNotAvailableTime bigint
         DECLARE @ACWTime bigint
         DECLARE @HoldTime bigint
DECLARE @OffHookTime bigint
DECLARE @DaysOfWeek varchar(13);
         DECLARE @HGEnabled bigint;
         --Set Days of the week
SET @DaysOfWeek = '2,3,4,5,6';
IF(@IncludeSaturday=1)
```

```
SET @DaysOfWeek = @DaysOfWeek + ',7';
IF(@IncludeSunday=1)
    SET @DaysOfWeek = '1,' + @DaysOfWeek;
--Check For Wildcard
DECLARE @StarPos int;
SET @StarPos = 0;
    (@TargetValue <> '*')
BEGIN
     SET @StarPos = CHARINDEX('*' , @TargetValue)
     IF @StarPos > 0
     BEGIN
          SET @TargetValue = REPLACE(@TargetValue,'*','%')
     END
END
--Get Agent List
--For Views
IF (@Target = 'View')
BEGIN
     --Wildcard ALL
     IF (@TargetValue = '*')
          DECLARE CUR CURSOR FOR
               SELECT DISTINCT AgentId, Username COLLATE SQL Latin1 General CP1 CI AS,
                                          tblHuntgroup.HGID,
                                         tblHuntgroup.[Name] COLLATE SQL_Latin1_General_CP1_CI_AS, FullName COLLATE SQL_Latin1_General_CP1_CI_AS
               FROM tblSupervisorView
               JOIN tblHGViewBridge ON tblSupervisorView.ViewId = tblHGViewBridge.ViewId
               JOIN tblHuntgroup ON tblHGViewBridge.HGID = tblHuntgroup.HGID
JOIN tblAgentHGBridge ON tblHuntgroup.HGID = tblAgentHGBridge.HGID
JOIN tblUsers ON tblAgentHGBridge.AgentId = tblUsers.UserId
               WHERE tblSupervisorView.DestroyDate IS NULL
AND tblHuntgroup.DestroyDate IS NULL
AND tblUsers.DestroyDate IS NULL
                       AND (tblAgentHGBridge.DestroyDate IS NULL OR
                       tblAgentHGBridge.DestroyDate > @FromDate)
AND tblSupervisorView.SupervisorId = @SupervisorId
         ORDER BY HGID
FOR READ ONLY;
   END
   --Wildcard with a word
   ELSE IF (@StarPos > 0)
        DECLARE cur CURSOR FOR
              SELECT DISTINCT AgentId, Username COLLATE SQL_Latin1_General_CP1_CI_AS,
                                        tblHuntgroup.HGID,
tblHuntgroup.[Name] COLLATE SQL_Latin1_General_CP1_CI_AS,
FullName COLLATE SQL_Latin1_General_CP1_CI_AS
              FROM tblSupervisorView
             JOIN tblHGViewBridge ON tblSupervisorView.ViewId = tblHGViewBridge.ViewId JOIN tblHuntgroup ON tblHGViewBridge.HGID = tblHuntgroup.HGID
             JOIN tblAgentHGBridge ON tblHuntgroup.HGID = tblAgentHGBridge.HGID JOIN tblUsers ON tblAgentHGBridge.AgentId = tblUsers.UserId WHERE tblSupervisorView.DestroyDate IS NULL
                     AND tblHuntgroup.DestroyDate IS NULL
AND tblUsers.DestroyDate IS NULL
AND (tblAgentHGBridge.DestroyDate IS NULL OR
                      tblAgentHGBridge.DestroyDate > @FromDate)
AND tblSupervisorView.[Name] COLLATE SQL_Latin1_General_CP1_CI_AS
LIKE @TargetValue
                     AND tblSupervisorView.SupervisorId = @SupervisorId
             ORDER BY HGID
         FOR READ ONLY;
     END
     --Normal Values Entered
     ELSE
     BEGIN
          DECLARE cur CURSOR FOR
               SELECT DISTINCT AgentId, Username COLLATE SQL_Latin1_General_CP1_CI_AS,
                                          tblHuntgroup.HGID,
tblHuntgroup.[Name] COLLATE SQL_Latin1_General_CP1_CI_AS,
FullName COLLATE SQL_Latin1_General_CP1_CI_AS
             FROM tblSupervisorView
             JOIN tblHGViewBridge ON tblSupervisorView.ViewId = tblHGViewBridge.ViewId
JOIN tblHuntgroup ON tblHGViewBridge.HGID = tblHuntgroup.HGID
JOIN tblAgentHGBridge ON tblHuntgroup.HGID = tblAgentHGBridge.HGID
JOIN tblUsers ON tblAgentHGBridge.AgentId = tblUsers.UserId
             WHERE tblSupervisorView.DestroyDate IS NULL
AND tblHuntgroup.DestroyDate IS NULL
AND tblUsers.DestroyDate IS NULL
                     AND (tblAgentHGBridge.DestroyDate IS NULL OR
tblAgentHGBridge.DestroyDate > @FromDate)

AND tblSupervisorView.[Name] COLLATE SQL_Latin1_General_CP1_CI_AS IN
(SELECT * from split(@TargetValue , ','))

AND tblSupervisorView.SupervisorId = @SupervisorId
                 ORDER BY HGID
           FOR READ ONLY:
        END
     END
     --For Huntgroups
IF (@Target = 'HuntGroup')
     BEGIN
            --Wildcard ALL
            IF (@TargetValue = '*')
           BEGIN
                DECLARE cur CURSOR FOR
```

```
SELECT DISTINCT AgentId,
                                              Username COLLATE SQL Latin1 General CP1 CI AS,
                                              tblHuntgroup.HGID,
                                             tblHuntgroup [Name] COLLATE
                                                                       SQL Latin1 General CP1 CI AS,
                                             FullName COLLATE SQL_Latin1_General_CPI_CI_AS
                       FROM tblHuntgroup
                       JOIN tblAgentHGBridge ON tblHuntgroup.HGID = tblAgentHGBridge.HGID JOIN tblUsers ON tblAgentHGBridge.AgentId = tblUsers.UserId
                       WHERE tblHuntgroup.DestroyDate IS NULL AND tblUsers.DestroyDate IS NULL
                              AND (tblAgentHGBridge.DestroyDate IS NULL OR
                                       tblAgentHGBridge.DestroyDate > @FromDate)
                       ORDER BY HGID
                   FOR READ ONLY;
               END
                --Wildcard with a word
               ELSE IF (@StarPos > 0)
               BEGIN
                   DECLARE cur CURSOR FOR
                       SELECT DISTINCT AgentId,
                                              Username COLLATE SQL_Latin1_General_CP1_CI_AS,
                                              tblHuntgroup.HGID,
                                              tblHuntgroup.[Name] COLLATE
                                                                       SQL Latin1 General CP1 CI AS,
                                             FullName COLLATE SQL_Latin1_General_CP1_CI_AS
                       FROM tblHuntgroup
                       JOIN tblAgentHGBridge ON tblHuntgroup.HGID = tblAgentHGBridge.HGID
                       JOIN tblUsers ON tblAgentHGBridge.AgentId = tblUsers.UserId
WHERE tblHuntgroup.DestroyDate IS NULL
AND tblUsers.DestroyDate IS NULL
                              AND (tblAgentHGBridge.DestroyDate IS NULL OR
                              tblAgentHGBridge.DestroyDate > @FromDate)
AND [Name] COLLATE SQL_Latin1_General_CP1_CI_AS LIKE
                                     @TargetValue
                       ORDER BY HGID
                   FOR READ ONLY;
               END
                --Normal Values Entered
               ELSE
               BEGIN
                   DECLARE cur CURSOR FOR
                       SELECT DISTINCT AgentId,
                                              Username COLLATE SQL_Latin1_General_CP1_CI_AS,
                                              tblHuntgroup.HGID,
                                              tblHuntgroup.[Name] COLLATE
                                                                       SQL_Latin1_General_CP1_CI_AS,
                                             FullName COLLATE SQL_Latin1_General_CP1_CI_AS
                       FROM tblHuntgroup
                       JOIN tblAgentHGBridge ON tblHuntgroup.HGID = tblAgentHGBridge.HGID JOIN tblUsers ON tblAgentHGBridge.AgentId = tblUsers.UserId
                       WHERE tblHuntgroup.DestroyDate IS NULL
AND tblUsers.DestroyDate IS NULL
AND (tblAgentHGBridge.DestroyDate IS NULL OR
                              tblAgentHGBridge.DestroyDate > @FromDate)
AND [Name] COLLATE SQL_Latin1_General_CP1_CI_AS IN (SELECT * from split(@TargetValue , ','))
                       ORDER BY HGID
                   FOR READ ONLY;
               END
           END
           --For Agents
           IF (@Target = 'CSR')
           BEGIN
                --Wildcard ALL
               IF (@TargetValue = '*')
               BEGIN
                   DECLARE cur CURSOR FOR
                       SELECT DISTINCT AgentId, Username, tblHuntgroup.HGID, tblHuntgroup.[Name], FullName COLLATE SQL_Latin1_General_CP1_CI_AS
                       FROM tblUsers
                        JOIN tblAgentHGBridge ON tblAgentHGBridge.AgentID = tblUsers.UserId
                       JOIN tblHuntgroup ON tblHuntgroup.HGID = tblAgentHGBridge.HGID
WHERE tblUsers.DestroyDate IS NULL
AND (tblAgentHGBridge.DestroyDate IS NULL OR
                                       tblAgentHGBridge.DestroyDate > @FromDate)
                       ORDER BY HGID
                   FOR READ ONLY;
               END
                --Wildcard with a word
                     IF (@StarPos > 0)
               BEGIN
                   DECLARE cur CURSOR FOR
                       SELECT DISTINCT AgentId, Username, tblHuntgroup.HGID,
                 tblHuntgroup.[Name],
FullName COLLATE SQL_Latin1_General_CP1_CI_AS
                       FROM tblUsers
                       JOIN tblAgentHGBridge ON tblAgentHGBridge.AgentID = tblUsers.UserId JOIN tblHuntgroup ON tblHuntgroup.HGID = tblAgentHGBridge.HGID
                       WHERE UserName COLLATE SQL_Latin1_General_CP1_CI_AS LIKE
                              @TargetValue
AND tblUsers.DestroyDate IS NULL
                              AND (tblAgentHGBridge.DestroyDate IS NULL OR
tblAgentHGBridge.DestroyDate > @FromDate)
ORDER BY HGID
                   FOR READ ONLY;
               END
                --Normal Values Entered
```

```
ELSE
               BEGIN
                   DECLARE cur CURSOR FOR
                      SELECT DISTINCT AgentId, Username, tblHuntgroup.HGID,
                tblHuntgroup.[Name],
                 FullName COLLATE SQL_Latin1_General_CP1_CI_AS
   JOIN tblAgentHGBridge ON tblAgentHGBridge.AgentID = tblUsers.UserId
JOIN tblHuntgroup ON tblHuntgroup.HGID = tblAgentHGBridge.HGID
WHERE UserName COLLATE SQL_Latin1_General_CP1_CI_AS IN (SELECT *
from split(@TargetValue , ','))
                      FROM tblUsers
                             AND tblUsers.DestroyDate IS NULL
                             AND (tblAgentHGBridge.DestroyDate IS NULL OR
tblAgentHGBridge.DestroyDate > @FromDate)
                  ORDER BY HGID FOR READ ONLY;
               END
           END
           OPEN cur;
           --Loop through all agents
           DECLARE @AgentId bigint;
DECLARE @HuntgroupId bigint;
DECLARE @AgentName varchar(50);
           DECLARE @HuntgroupName varchar(50);
           DECLARE @FullAgentName varchar(60);
           DECLARE @StoreAgentId bigint;
           DECLARE @StoreHuntgroupId bigint;
           DECLARE @fetchStatus int;
           FETCH NEXT FROM cur INTO @AgentId, @AgentName, @HuntgroupId, @HuntgroupName,
                                            @FullAgentName;
           SET @fetchStatus = @@FETCH STATUS;
           --Loop through all agents WHILE (0 = 0)
           BEGIN
               SET @StoreAgentId = @AgentId;
               SET @StoreHuntgroupId = @HuntgroupId;
               --Loop per huntgroup
               WHILE (@StoreAgentId = @AgentId AND @fetchStatus = 0)
                   --Initialise the variables
SET @OtherTime = 0;
SET @RingTime = 0;
                   SET @Outbound = 0;
SET @Inbound = 0;
SET @Internal = 0;
                   SET @BusyNotAvailableTime = 0;
                   SET @ACWTime = 0;
SET @HoldTime = 0;
                   SET @OffHookTime
                   SET @HGEnabled = 0;
                   --Get Huntgroup Enabled
                   EXEC dbo.spAgentSummaryReportHGEnabled @AgentId, @HuntgroupId,
                                                                     @FromDate, @ToDate, @DaysOfWeek, @HGEnabled OUTPUT, 0;
                   --Get Huntgroup Related Totals
                   EXEC dbo.spAgentSummaryReportHGTotals @AgentId, @HuntgroupId,
                                                                     @FromDate, @ToDate, @DaysOfWeek,
                                                                     @HoldTime OUTPUT, @RingTime OUTPUT,
                                                                     @Inbound OUTPUT;
                    EXEC dbo.spAgentSummaryReportNonHGTotals @StoreAgentId, @FromDate,
                                                                        @ToDate, @DaysOfWeek,
@Outbound OUTPUT,
                                                                        @BusyNotAvailableTime OUTPUT,
                                                                        @ACWTime OUTPUT,
                                                                        @HoldTime OUTPUT,
@OffHookTime OUTPUT,
                                                                        @Internal OUTPUT,
                                                                        @OtherTime OUTPUT
                   --Setup Initial Agent In Temporary Table INSERT INTO #agentSummary
                   VALUES (
                      @AgentId,
@FullAgentName,
                        @HuntgroupId,
                        @HuntgroupName,
                        @OtherTime,
                        @RingTime,
                        @Outbound,
                        @Inbound,
                        @BusvNotAvailableTime.
                        @ACWTime,
                        @HoldTime,
                        @OffHookTime.
                        @HGEnabled
                    FETCH NEXT FROM cur INTO @AgentId, @AgentName, @HuntgroupId,
      @HuntgroupName, @FullAgentName;
SET @fetchStatus = @@FETCH_STATUS;
                END
```

**Example: Sample Code** 

### 3.3.2 C# Code

The following example C# program shows how to execute the <a href="mailto:spAgentSummaryReport">spAgentSummaryReport</a> 37 stored procedure to obtain an Agent Summary Report. The parameters are set using the CSR Target for Agent Extn872, calls between 9:00 and 17:00 including Saturday and Sunday, date range from the first time calls were recorded in the database until now. The SupervisorID value is ignore for CSR targets, it is only used for Supervisor Views target.

```
using System;
using System.Data;
using System.Data.SqlClient;
namespace ConsoleApplication1
   class Program
      static void Main()
         trv
             SqlConnection connection = new SqlConnection("Data Source=localhost\\SQLEXPRESS;Initial
Catalog=AvayaSBCCRT;uid=username;pwd=password");
            using (connection)
                SqlCommand command :
                   new SqlCommand( "spAgentSummaryReport",
                                    connection);
                using (command)
                   command.CommandType = CommandType.StoredProcedure;
                   SqlParameter param = command.Parameters.Add("Target",
                                         SqlDbType.NVarChar);
                   param.Direction = ParameterDirection.Input;
                   param.Value = "CSR";
                   param = command.Parameters.Add("TargetValue",
                                                     SqlDbType.NVarChar);
                   param.Direction = ParameterDirection.Input;
                   param.Value = "Extn872";
                   param = command.Parameters.Add("IncludeSaturday",
                                                    SqlDbType.Bit);
                   param.Direction = ParameterDirection.Input;
                   param. Value = true;
                   param = command.Parameters.Add("IncludeSunday",
                   SqlDbType.NVarChar);
param.Direction = ParameterDirection.Input;
                   param.Value = true;
                   param = command.Parameters.Add("FromDate",
                                                     SqlDbType.DateTime);
                   param.Direction = ParameterDirection.Input;
                   param.Value = DateTime.Now.AddDays(-1);
                   param = command.Parameters.Add("ToDate",
                                                    SqlDbType.DateTime);
                   param.Direction = ParameterDirection.Input;
                   param.Value = DateTime.Now;
                   param = command.Parameters.Add("StartTime"
                                                     SqlDbType.NVarChar);
                   SqlDbType.NV param.Direction = ParameterDirection.Input; param.Value = "09:00";
                   param = command.Parameters.Add("EndTime",
                   SqlDbType.NVarChar);
param.Direction = ParameterDirection.Input;
param.Value = "17:00";
                   param = command.Parameters.Add("SupervisorId",
                                                    SalDbTvpe.Int);
                   param.Direction = ParameterDirection.Input;
                   param.Value = 2;
                   connection.Open();
                   SqlDataReader reader = command.ExecuteReader();
                   if (null != reader)
                       using (reader)
                          while (reader.Read())
                             for (int field = 0;
                                  field < reader.FieldCount;
field++)</pre>
      Console.WriteLine(reader.GetName(field)
                                                    + reader[field]);
                             }
                          while (reader.NextResult())
                             Console.WriteLine(string.Empty);
```

**Example: Sample Code** 

The returned data set can be used as input to a function that will generate a report (using the Crystal Report toolkit for example) or a function that will format the data and store it to a file (Excel, XML, plain text, etc...).

# 3.4 Scheduling

The Windows Task Scheduler can be used to schedule a Custom Report Application that does the data mining to create reports. It is used by IP Office Customer Call Reporter for the built-in reports.

For more information on the Task Scheduler, refer <a href="http://msdn.microsoft.com/en-us/library/aa383614(v=VS.85).aspx">http://msdn.microsoft.com/en-us/library/aa383614(v=VS.85).aspx</a>.

Performance figures and data quoted in this document are typical, and must be specifically confirmed in writing by Avaya before they become applicable to any particular order or contract. The company reserves the right to make alterations or amendments to the detailed specifications at its discretion. The publication of information in this document does not imply freedom from patent or other protective rights of Avaya or others.

All trademarks identified by the ® or ™ are registered trademarks or trademarks, respectively, of Avaya Inc. All other trademarks are the property of their respective owners.

This document contains proprietary information of Avaya and is not to be disclosed or used except in accordance with applicable agreements.

© 2013 Avaya Inc. All rights reserved.